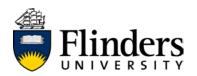

#### **EXECUTIVE SUMMARY**

Flinders utilises an e-recruitment system called PageUp, to manage its recruitment activities.

This recruitment system offers Flinders an experience that is user friendly, intuitive and promotes an agile, adaptable and streamlined experience for applicants who can use a range of web-enabled computer and mobile devices to apply for new positions at the University and to track their progress in real time.

This user guide provides applicants with an overview of the features and benefits of the recruitment system, as well as a series of step-by-step instructions regarding navigation and operation.

If you are a supervisor or Appointment Committee member, you may find the information on the <u>employment and staffing</u> or about <u>e-recruitment</u> pages.

If you require assistance after exhausting all these resources, please contact <u>recruitment@flinders.edu.au</u>. Your query will be responded to during business hours.

#### CONTENTS

Click on the topic/heading below which best addresses your query, to be taken directly to the information you require.

| Recruitment system overview – features and benefits                                                                                                    | 2              |
|----------------------------------------------------------------------------------------------------|----------------|
| Setting up an email job alert                                                                                                    | 3              |
| Applying for a position/creating your recruitment profile login                                                                                                    | 6              |
| Logging in to your recruitment profile                                                                                                    | 14             |
| Navigating your recruitment profile                                                                                                    | 15             |
| The home screen                                                                                                    | 15             |
| Update profile                                                                                                    | 16             |
| Update resumé                                                                                                    | 16             |
| Account                                                                                                    | 16             |
| Registering Interest on Secondment, Casual and/or Redeployment Registers Error!                                                                                                    | Bookmark       |
| not defined.                                                                                                    |                |
| not defined.<br>Viewing an existing application                                                                                                    | 17             |
|                                                                                                    |                |
| Viewing an existing application                                                                                                    | 19             |
| Viewing an existing application<br>Updating an existing application/finalising an incomplete application                                                                                                    | 19<br>22       |
| Viewing an existing application<br>Updating an existing application/finalising an incomplete application<br>Withdrawing your interest in a vacancy                                                                                                    | 19<br>22<br>23 |
| Viewing an existing application<br>Updating an existing application/finalising an incomplete application<br>Withdrawing your interest in a vacancy<br>Updating your recruitment profile                                                                                                    |                |
| Viewing an existing application<br>Updating an existing application/finalising an incomplete application<br>Withdrawing your interest in a vacancy<br>Updating your recruitment profile<br>Updating your resumé/CV                                                                              |                |
| Viewing an existing application<br>Updating an existing application/finalising an incomplete application<br>Withdrawing your interest in a vacancy<br>Updating your recruitment profile<br>Updating your resumé/CV<br>Accepting an offer of employment                                          |                |
| Viewing an existing application<br>Updating an existing application/finalising an incomplete application<br>Withdrawing your interest in a vacancy<br>Updating your recruitment profile<br>Updating your resumé/CV<br>Accepting an offer of employment<br>Completing additional offer documents |                |

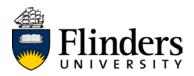

### **Recruitment system overview – features and benefits**

The Flinders recruitment system is a web-based software, which offers applicants a user-friendly process when applying for opportunities at Flinders University.

#### A user-friendly applicant profile

Each user will create a recruitment profile which is unique to the email address the user chooses at the point of their first application. Once this profile is set up, the system will save key points of data (i.e. – your work history, qualifications, personal information) and automatically populate future applications you make.

#### Greater visibility and control of your applications

The recruitment system provides you with greater control and visibility of the recruitment process. This means you will be able to save applications mid-process and complete them at a later date, amend entire applications before the closing date and monitor the progress of your application over time.

#### Increased efficiencies during the offer phase

The offer phase, including the issue of offer paperwork, will be administered through the recruitment system. This will create efficiencies in the transition of staff into positions and will provide the University with real-time notification of your acceptance.

#### Interactive and modern interface

Along with contemporary technology features, such as the ability to upload documents from cloud based storage (i.e. – Dropbox, Google Drive) and a web display that will adjust to the size of the screen you are working from, the recruitment system provides a responsive, applicant focused platform through which your job applications can be managed efficiently, safely and effectively.

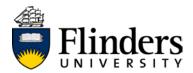

## Setting up an email job alert

You are able to set up job alerts, so that opportunities which might be of interest to you are emailed directly to your nominated email account. This means you do not need to remember to regularly check the Flinders job boards to be made aware of new opportunities.

**NB** – you do not need to have a recruitment profile set up, in order to set up an email alert.

Click the <u>>> Alert me</u> hyperlink appearing on the top right hand side of the vacancies page available at jobs@flinders (see below)

|                                                                          | Okta Sign in        | Current students                                      | Staff    | Library        | Campus map       | Quick links     | Search our site                                   | ୍                                   |
|--------------------------------------------------------------------------|---------------------|-------------------------------------------------------|----------|----------------|------------------|-----------------|---------------------------------------------------|-------------------------------------|
| Flinders 5                                                               | Ostrafi             | ST                                                    | TUDY     | INTERNA        | TIONAL           | RESEARCH        | ALUMNI AB                                         | OUT CONTACT                         |
| Jobs@Flinders                                                            | Flinders            | > Internal Vacancies                                  |          |                |                  |                 |                                                   |                                     |
| Jobs @ Flinders                                                          | Interna             | al Vacancies                                          |          |                |                  |                 | Already Applie                                    | d?                                  |
| <ul> <li>Vacancies</li> <li>Senior appointments<br/>vacancies</li> </ul> | •                   | ions of Interest/Se<br>sions of interests/secon       |          | -              |                  |                 | Update your deta<br>progress <u>&gt;&gt; Logi</u> | ils, view your application and<br>D |
| Professional staff<br>vacancies                                          | Current             | opportunities                                         |          |                |                  |                 |                                                   | ces to have opportunities           |
| Academic vacancies<br>Internal vacancies                                 | Position            |                                                       |          |                | Location         | Closes          | emailed to you <u>≥</u><br>Job search             | <u>&gt; Alert me</u>                |
| Casual register                                                          | Researc<br>Ophthalr | h Officer - Eye & Vision<br>nology                    | Health.  |                | Bedford Park     | 6 Feb 2017      |                                                   |                                     |
| How to apply                                                             | Internal            | Only   HEO6   Part-time                               | (0.4 FTE | ). 6 month app | ointment   Facul | ty of Medicine. | 🔛 Work Type                                       |                                     |
| <ul> <li>Essential information for<br/>applicants</li> </ul>             |                     | and Health Sciences   S                               |          |                |                  |                 | Locations 1                                       |                                     |
| + Why work at Flinders                                                   |                     | Officer - Science of Lear                             | mina     |                | Bedford Park     | 2 Feb 2017      | Categories                                        |                                     |
| Jobs @ Flinders email list                                               |                     |                                                       | -        | 42 11          |                  |                 | Help with this sys                                | stem                                |
| <ul> <li>Casual Employment<br/>Information</li> </ul>                    |                     | Only   HEO7   Full-time,<br>ineering   Flinders Centr |          |                |                  |                 |                                                   |                                     |
| Jobs archive                                                             | Powered by          | PageUp                                                |          |                |                  |                 |                                                   |                                     |

You will be taken to a new screen (below):

|                                           | Okta Sign in Current students Staff Library Campus map Quick links Search our site Q                                                                                                    |
|-------------------------------------------|----------------------------------------------------------------------------------------------------|
| Flinders 5                                | )ईँ study international research alumni about contact                                                                                                    |
| Jobs@Flinders<br>Jobs @ Flinders          | Flinders > Internal Vacancies                                                                                                    |
| - Vacancies                               | Internal Vacancies Already Applied?                                                                                                    |
| Senior appointments<br>vacancies          | Job mail subscription Update your details, view your application and progress >> Login                                                                                                    |
| Professional staff<br>vacancies           | You can create a job alert and we will send you an e-mail when a position becomes available Job Alert that matches your search criteria.                                                                                                    |
| vacancies<br>Academic vacancies           | To edit your job alert details please re-enter your search criteria, this will automatically override emailed to you >> <u>Alert me</u>                                                                                                    |
| Internal vacancies                        | your previous subscription. You can also unsubscribe from job alert. Job search                                                                                                    |
| Casual register                           | Email address Help with this system                                                                                                    |
| How to apply                              | address@example.com                                                                                                    |
| + Essential information for<br>applicants | Keywords                                                                                                    |
| + Why work at Flinders                    |                                                                                                    |
| Jobs @ Flinders email list                | Vork Type                                                                                                    |
| + Casual Employment                       | Categories Control Control Con |
| Jobs archive                              |                                                                                                    |
|                                           | Back to jobs listing                                                                                                    |
|                                           | I'm not a robot                                                                                                    |
|                                           | riudoj-temis<br>Subscribe                                                                                                    |

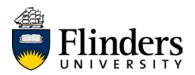

For ease of viewing, we recommend starting from the top of the page and working down, beginning by entering your email address in the box highlighted in yellow (below)

| Job mail subscription                                                                                                    |                                                  |
|----------------------------------------------------------------------------------------------------|--------------------------------------------------|
| You can create a job alert and we will send you an e-mail when a position becomes available that matches your search criteria.                                               | To view all the category options, click the grey |
| To edit your job alert details please re-enter your search criteria, this will automatically overrid<br>your previous subscription. You can also unsubscribe from job alert. | box containing a white arrow, appearing next to  |
|                                                                                                    | the category title (zoom below)                  |
| Email address<br>Keywords                                                                                                    | ► D Work Type                                    |
| Work Type     Categories     Locations                                                                                                    | ZOOM VIEW                                        |

#### **NB** – in order to best tailor your preferences, we recommend expanding all the category options.

Click on each box corresponding to a working area, skill, classification or location for which you would like to receive email notifications. Your preference(s) will then be indicated with a tick mark (example below):

|                                                         | ٦ |
|---------------------------------------------------------|---|
| Classification                                          |   |
| External Appointment                                    |   |
| HEO10                                                   |   |
| HEO10 +                                                 |   |
| HEO3                                                    |   |
| HEO4                                                    |   |
| HEO5                                                    |   |
| HEO6                                                    |   |
| ✓ HEO7                                                  |   |
| ✓ HEO8                                                  |   |
| HEO9                                                    |   |
| Level A                                                 |   |
| Level B                                                 |   |
| Level C                                                 |   |
| Level D                                                 |   |
| Level E                                                 |   |
| Professional                                            |   |
| Buildings & Property                                    |   |
| Centre for Innovation in Learning & Teaching            |   |
| Communications & Engagement                             |   |
| Executive Support & Administration                      |   |
| Financial Services                                      |   |
| Flinders Connect, Student Administration, & Recruitment |   |
| HR, WHS, Payroll & Prof. Development                    |   |
| Information Technology Services                         |   |
| Integrity, Governance & Risk                            |   |
| Library                                                 |   |
| Management                                              |   |
| Office of Graduate Research                             |   |
| Planning Services                                       | 1 |
| Project Management & Project Support                    | 1 |
| Research Services Office                                |   |
| Technical, Laboratory & Research Support                |   |
|                                                         | _ |

Continue scrolling to the bottom of the page and click inside the box appearing next to the text "I'm not a robot" (below)

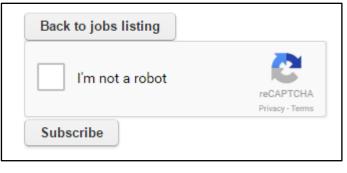

A green tick will appear in this box once this step is complete.

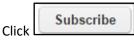

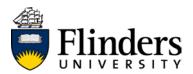

Once your email alert subscription has been set up, your screen view will change to the following, with the words, "Ok, we will send you jobs like this" appearing in the green highlighted box:

|                                  | Okta Sign in Current students Staff Library Campus map                                                                                                    | Quick links Search our site Q                                                    |
|----------------------------------|----------------------------------------------------------------------------------------------------|----------------------------------------------------------------------------------|
| Flinders 5                       | STUDY INTERNATIONAL RES                                                                                                    | EARCH ALUMNI ABOUT CONTACT                                                       |
| Jobs@Flinders                    | Flinders > Internal Vacancies                                                                                                    |                                                                                  |
| Jobs @ Flinders                  | Internal Vacancies                                                                                                    | Already Applied?                                                                 |
| - Vacancies                      |                                                                                                    |                                                                                  |
| Senior appointments<br>vacancies | Oh, we will seenly on jobs like this                                                                                                    | Update your details, view your application and<br>progress <u>&gt;&gt; Login</u> |
| Professional staff               | Job mail subscription                                                                                                    | Job Alert                                                                        |
| vacancies                        |                                                                                                    | Set your preferences to have opportunities                                       |
| Academic vacancies               | You can create a job alert and we will send you an e-mail when a position beco                                                                               | mes available emailed to you >> Alert me                                         |
| Internal vacancies               | that matches your search criteria.                                                                                                    | Job search                                                                       |
| Casual register                  | To edit your job alert details please re-enter your search criteria, this will autom<br>your previous subscription. You can also unsubscribe from job alert. | atically override Help with this system                                          |
| How to apply                     |                                                                                                    |                                                                                  |

#### Amending your job alert preferences

The system will store one set of criteria/preferences per email address. When you are ready to change your preferences, click on  $\geq>$  Alert Me and repeat the process of setting up a job alert. Any changes you make will be saved and **override** your previous settings.

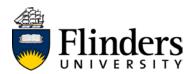

### Applying for a position/creating your recruitment profile login

The first time you apply for a role in the new recruitment system (via jobs@flinders), you will be required to create your unique recruitment profile and login. This will involve answering some short questions and the upload of your CV/resumé.

|                                           | Current students | Staff        | Library         | Campus map                             | Quick link                | S Search our si     | ite 🔍      | ]                                                           |                      |
|-------------------------------------------|------------------|--------------|-----------------|----------------------------------------|---------------------------|---------------------|------------|-------------------------------------------------------------|----------------------|
| Flinders 5                                | Diag             |              | STUDY           | ( INTERNA                              | TIONAL                    | RESEARCH            | ALUMNI     | ABOUT                                                       | CONTACT              |
| Jobs@Flinders                             | Flinders > Inte  | ernal Vaca   | incies          |                                        |                           |                     |            |                                                             |                      |
| Jobs @ Flinders                           | Internal Va      | acanci       | es              |                                        |                           |                     | Already A  | pplied?                                                     |                      |
| + Vacancies                               | Expression of    | of intere    | st              |                                        |                           |                     |            |                                                             | your application and |
| How to apply                              | No expression of | f interest ( | currently avail | able                                   |                           |                     | progress > | > Login                                                     |                      |
| + Essential information for<br>applicants | Current oppo     | ortunitie    | es              |                                        |                           |                     | Job searc  | :h                                                          |                      |
| + Why work at Flinders                    | Position         |              |                 |                                        | Location                  | Closes              | Work type  | ,                                                           |                      |
| Jobs @ Flinders email list                | Senior Lecture   | er - Mock I  | Position        |                                        | Adelaide,<br>Bedford Park | 21 Dec 2016         | Full time  |                                                             |                      |
| Information                               |                  |              | 1 10140         |                                        |                           | N (51               | Location   | 5                                                           |                      |
| Jobs archive                              |                  |              |                 | chool   Bedford Pa                     |                           | culty of Education, | Adelaide   |                                                             |                      |
| Internal Vacancies                        | Senior Lecture   | er - Crimin  | ology (Mock F   | osition)                               | Adelaide,<br>Bedford Park | 21 Dec 2016         | Categorie  | s                                                           |                      |
|                                           |                  | id Law   Fl  |                 | nonth appointmer<br>chool   Bedford Pa |                           | ducation,           |            | (1)<br>Resources (1)<br>ion Technology<br>ment (1)<br>s (1) | r (1)                |

Click on the job title of the vacancy you wish to apply for.

You will be taken to a new screen (below) showing the advertisement text, the position description and two Apply now buttons (circled in red). Clicking on either button will commence the process of creating a profile and applying for the vacancy.

| lobs@flinders                           | Finders > Internal Vacancies                                                                                                    |                                                                                                    |                                                                                                    |                                                    |  |  |  |
|-----------------------------------------|----------------------------------------------------------------------------------------------------|----------------------------------------------------------------------------------------------------|----------------------------------------------------------------------------------------------------|----------------------------------------------------|--|--|--|
| Jobs () Finders                         | Internal Vacancies                                                                                                    |                                                                                                    |                                                                                                    | Already Applied?                                   |  |  |  |
| Vacancies                               | Senior Lecturer - Crimit                                                                                                    | ology (Mock Position)                                                                                                    |                                                                                                    | Hirearry Applieur                                  |  |  |  |
| How to apply                            | Job no: 492293                                                                                                    |                                                                                                    | Apply now                                                                                                    | progress >> Looin                                  |  |  |  |
| Essential information for<br>applicants | Work type: Full time. Part time<br>Location: Adelaide, Bedford Pr                                                                                                    | wk.                                                                                                    | Charles Contractor                                                                                                  | Job starch                                         |  |  |  |
| Why work at Flinders                    | Categories: Administration, Fir<br>Services                                                                                                    | ance, Human Resources, Information Te-                                                                                                    | chno. Management                                                                                                    |                                                    |  |  |  |
|                                         |                                                                                                    |                                                                                                    |                                                                                                    | Work type                                          |  |  |  |
| Jobs @ Finders email list               | Classification                                                                                                    | Academic Level C                                                                                                    |                                                                                                    | Part time (1)                                      |  |  |  |
| Casual Employment Information           | Salary Range.                                                                                                    | \$110,301 - \$127,162                                                                                                    |                                                                                                    | Locations                                          |  |  |  |
| Jobs archive                            |                                                                                                    | Full-time 12 month                                                                                                    |                                                                                                    | E Adelaide (2)                                     |  |  |  |
| Internal Vacancies                      | Employment Type:                                                                                                    | appointment.                                                                                                    |                                                                                                    | El Bedford Park (2)                                |  |  |  |
|                                         | Position Reports to:                                                                                                    | Associate Professor                                                                                                    |                                                                                                    | Categories                                         |  |  |  |
|                                         |                                                                                                    | Name of Recruitment                                                                                                    |                                                                                                    | Administration (2) Finance (1)                     |  |  |  |
|                                         | Please Direct Application<br>Enguines to:                                                                                                    | Committee Chair (or                                                                                                    |                                                                                                    | Human Resources (1)     Information Technology (1) |  |  |  |
|                                         |                                                                                                    | (Herecard e)                                                                                                    |                                                                                                    | Management (1)                                     |  |  |  |
|                                         | Closing Date:                                                                                                    | Thursday 12 January, 11:00                                                                                                    |                                                                                                    |                                                    |  |  |  |
|                                         |                                                                                                    | an                                                                                                    |                                                                                                    | Help with this system                              |  |  |  |
|                                         |                                                                                                    | i-justified reputation for excellence in teac<br>to enhancing educational opportunities fi                                                                                                    |                                                                                                    |                                                    |  |  |  |
|                                         | We aim to inspire achievement the challenges and opportunities                                                                                                    | n our students and staff and to prepare o<br>that lie ahead.                                                                                                    | ur graduates to embrace                                                                                             |                                                    |  |  |  |
|                                         | The Faculty of Education, Humanities and Law is one of four faculties at Flinders University in<br>Adetaide, South Australia.                                                    |                                                                                                    |                                                                                                    |                                                    |  |  |  |
|                                         | schievement and innovation. Th<br>courses at both undergraduate a<br>face-to-face, online, and distance<br>teaching and research are major<br>discipline-based, inter discipline | t standards of academic excellence, and<br>mough its three Schools, the Faculty offer<br>and postgraduate level, delivered in a vari<br>e delivery to national and international loc<br>foci for the Faculty, and are represented<br>to y and professioned activities in which state<br>tive and vibrant contributor to the commu- | rs a diverse range of<br>ety of modes including<br>ations. Learning,<br>in the broad range of<br>1 are engaged. The |                                                    |  |  |  |
|                                         | Our Bachelor of Laws and Lega<br>accredited law course which en<br>function of law in society. Stude                                                                             | o 'make a difference' starts with our appri-<br>i Practice (LLBUP) programme provides,<br>phasises professional legal skills and orio<br>into obtain a law degree and the formal pr                                                                                                    | a professionally<br>cal perspectives on the                                                                         |                                                    |  |  |  |
|                                         | Bachelor of Justice and Society                                                                                                    | e law as a solution or correst.<br>me in Criminal Justice (available to law an<br>. law topics for Commence students, and<br>p all our graduates to make a difference.                                                                                                    |                                                                                                    |                                                    |  |  |  |
|                                         | Role Responsibilities.                                                                                                    |                                                                                                    |                                                                                                    |                                                    |  |  |  |
|                                         | 10153 ON Web PD Project Officer 3 posters HEO7 or 8 PSP July2018.pdf                                                                                                    |                                                                                                    |                                                                                                    |                                                    |  |  |  |
|                                         | Vou are required to provide a brief one page overview of how you meet the Essential                                                                                              |                                                                                                    |                                                                                                    |                                                    |  |  |  |
|                                         | Criteria of this position throug                                                                                                    | h your current or recent experience. I<br>or further details about the role.                                                                                                    | Please see Position                                                                                                 |                                                    |  |  |  |
|                                         | Advertised: 21 Dec 2016 Cen                                                                                                    |                                                                                                    |                                                                                                    |                                                    |  |  |  |
|                                         | Applications close, 21 Dec 22                                                                                                    | Statistics Stylight Time                                                                                                    |                                                                                                    |                                                    |  |  |  |

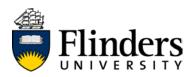

Clicking the Apply now

button will open a new browser window containing the following:

| E-mail address:                                         | test.applicant2@flinders.edu.au                                                                 |
|---------------------------------------------------------|-------------------------------------------------------------------------------------------------|
|                                                         | By continuing, you agree that you have<br>read our Privacy Statement                            |
|                                                         | Next                                                                                            |
| New applicants:                                         |                                                                                                 |
| Be sure to type your add<br>job application will be ser | fress correctly as communication about your<br>nt here.                                         |
|                                                         | pplied for a position with us, please use the<br>your previous application.                     |
|                                                         | essing your application as quickly as possible.<br>nail address upon starting your application. |

If you do not remember your password, click the blue hyperlinked text stating "Don't know your password?" and the system will issue an email with instructions on how to reset your password.

Click Next . This will take you straight to the application form (please click the blue hyperlink above to move directly to this piece within this document).

**NB** - The recruitment system has been calibrated to operate seamlessly with the Flinders email systems. Flinders cannot guarantee the safe and timely delivery of recruitment-related emails to any other email service.

If you are an internal staff member, enter your Flinders email address and tick that you have read the <u>privacy</u> <u>statement</u>.

Click the blue "Next" button.

If you have already created a recruitment profile with this email address, you will be taken to a new screen (below), prompting you to enter your recruitment profile password.

| test1@flinders.edu.au                                                                                                    |
|----------------------------------------------------------------------------------------------------|
|                                                                                                    |
| l                                                                                                    |
| Next                                                                                                    |
| ss correctly as communication about your<br>nere.<br>ed for a position with us, please use the<br>ur previous application.<br>sing your application as quickly as possible |
|                                                                                                    |

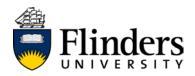

#### Pre-populating your profile using your CV/resumé

If you have **not** used this email address to apply for a role previously, you will be taken to a new screen, requesting you upload a CV/resumé OR requesting access to one of your social media accounts, in order to pre-populate some of your application fields.

| Save time on your application<br>We can help fill out the application by pre-filling some | of the information:       |                   |
|-------------------------------------------------------------------------------------------|---------------------------|-------------------|
| we can nep in our the appreation by pre-filling some                                      | DOC<br>DOCX<br>TXT<br>PDF |                   |
|                                                                                           | Attach resumé from:       | Prefill using:    |
|                                                                                           | Jupload file              | <b>f</b> Facebook |
|                                                                                           | 🏶 Dropbox                 | in LinkedIn       |
|                                                                                           | A Google Drive            |                   |
|                                                                                           |                           |                   |
|                                                                                           |                           |                   |
|                                                                                           | C                         | ontinue           |
|                                                                                           |                           |                   |
|                                                                                           |                           |                   |

We would recommend uploading a CV/resumé at this point. This will assist you in the application process by identifying and transferring information from your work history, qualifications and personal information, making the remaining application process faster for you.

You can upload a CV/resumé from your PC or other cloud based storage device by clicking on one of the three blue buttons appearing under the words "Attach resumé from" (zoom below)

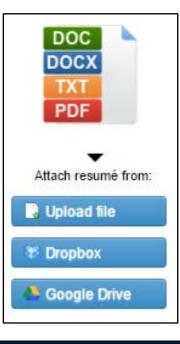

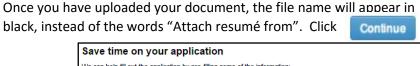

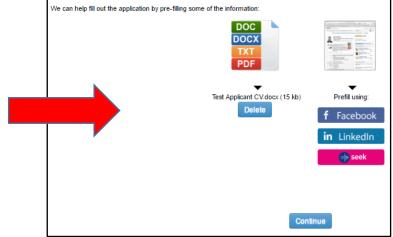

Click

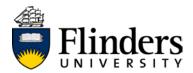

#### **Entering your personal details**

Next, you will be brought to the *personal details* screen. Complete any fields marked with a \* (highlighted yellow in the image below).

| ersonal details   |                                   |                                                                                         |  |  |  |
|-------------------|-----------------------------------|-----------------------------------------------------------------------------------------|--|--|--|
| e-filling of your | applicant profile was successful! |                                                                                         |  |  |  |
|                   | Title:*                           | Select -                                                                                |  |  |  |
|                   | First name:*                      |                                                                                         |  |  |  |
|                   | Last name:*                       |                                                                                         |  |  |  |
|                   | Preferred name:*                  |                                                                                         |  |  |  |
|                   | E-mail address:*                  | test2@fiinders.edu.au                                                                   |  |  |  |
|                   | Home address:*                    | 1 Main Street                                                                           |  |  |  |
|                   |                                   |                                                                                         |  |  |  |
|                   | City/Suburb/Town:*                | Newtown                                                                                 |  |  |  |
|                   | Country:*                         | Australia                                                                               |  |  |  |
|                   | State / Territory:*               | SA 🔹                                                                                    |  |  |  |
|                   | PostCode/Zip:                     | 5000                                                                                    |  |  |  |
|                   | Phone number:*                    | 1234 5678                                                                               |  |  |  |
|                   | Mobile number:                    |                                                                                         |  |  |  |
|                   | SMS text notification:            | Yes                                                                                     |  |  |  |
|                   |                                   | No                                                                                      |  |  |  |
|                   | Employment status:*               | Select                                                                                  |  |  |  |
|                   | Password:*                        |                                                                                         |  |  |  |
|                   | Confirm password:*                |                                                                                         |  |  |  |
|                   | Password strength:                | Not entered                                                                             |  |  |  |
|                   |                                   | Save and continue Save and exit Please fill in all mandatory fields marked with an aste |  |  |  |
|                   |                                   |                                                                                         |  |  |  |

**NB** – you will be prompted to complete and mandatory fields you may have missed, before being permitted to move past this screen.

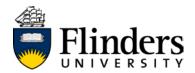

#### Completing the application form

You will be brought to a new screen, asking for your response to key application questions. These questions will vary from role to role:

| Save and jump to: Home > Personal details > Application information > Document uploads > Submit                                                                                                    |                           |  |  |  |  |
|----------------------------------------------------------------------------------------------------|---------------------------|--|--|--|--|
| lication information                                                                                                    | nployed during the period |  |  |  |  |
| Please note that internal vacancies are only available to current Flinders University Employees including casual employees who have worked at the University in the six months prior to the closing date of the position and are employed during the perio the vacancy is advertised. |                           |  |  |  |  |
| Does your current manager know that you are seeking employment elsewhere within Flinders?*                                                                                                    |                           |  |  |  |  |
| Please note that a reference may be sought from your current Manager before an offer of employment can be made.                                                                                                    |                           |  |  |  |  |
| You are required to provide a brief one page overview of how you meet the Role Responsibilities and Essential Criteria of this position through your current or recent experience.                                                                                                    |                           |  |  |  |  |
| Continue Save and exit                                                                                                    |                           |  |  |  |  |
|                                                                                                    |                           |  |  |  |  |

Respond to any mandatory questions marked with a  $\ensuremath{^*}$  and click

You will be asked to provide a CV/resumé and a response of **no more than three pages** addressing your suitability against the Role Responsibilities and Required Capabilities, found within the Position Description.

Continue

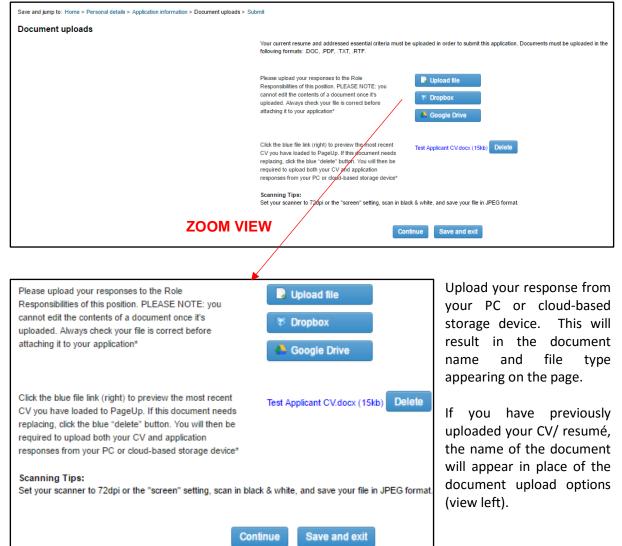

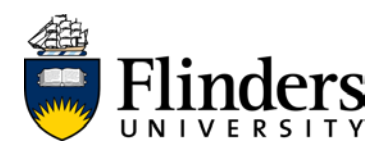

Your screen will then change to display the following:

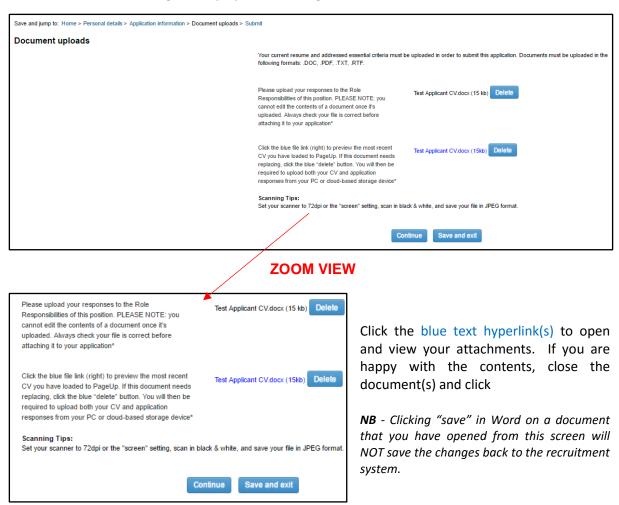

If you notice your .doc or .docx file that requires changing:

- a) edit the document in Word (i.e. outside of the browser window)
- b) click "save as"
- c) close the file

Return to your recruitment profile and upload your amended document.

- a) click Delete appearing next to either of your documents
- b) navigate to the newly saved file and upload it

**NB** – clicking delete may remove BOTH documents from your submission. You may need to reattach both files.

Once you are satisfied with the submission documents, click

Continue

**NB** – there is no requirement to upload a cover letter. If you have crafted one and wish to include it in your application, please copy the text from your letter and paste it to the top of your CV/resumé.

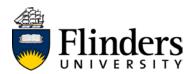

You will be brought to a new screen below, asking you to confirm that the information in your documents is correct. You can review your responses and documents, by clicking the dark-grey lines in the top right hand side of the grey toolbar

| Submit application                                                                                                    |
|----------------------------------------------------------------------------------------------------|
| Submit application                                                                                                    |
| To complete your application, press the 'Submit application' button. By submitting this application, you are confirming that all information contained in this application is correct. To review your application please click on the menu in the top right corner. |
| Submit application Save and exit                                                                                                    |

This will expand the menu and make your screen appear as follows:

| Submit application      | 3                                                                                                    |
|-------------------------|----------------------------------------------------------------------------------------------------|
| Save and jump to:       |                                                                                                    |
| Home                    |                                                                                                    |
| Personal details        |                                                                                                    |
| Application information |                                                                                                    |
| Document uploads        |                                                                                                    |
| Submit                  |                                                                                                    |
| ubmit application       |                                                                                                    |
|                         | application' button. By submitting this application, you are confirming that all information contained in thi<br>n please click on the menu in the top right corner. |
|                         | Submit application Save and exit                                                                                                    |

Depending on your browser type or your zoom settings, the menu <u>may</u> appear as a slimline menu (below):

Save and jump to: Home > Personal details > Application information > Document uploads > Submit

Click on each blue hyperlinked menu item to review the information you have provided in each section.

**NB** – clicking "Home" performs the same action as "Save and exit". Your application will be saved before you are returned to your recruitment profile home screen.

| Once you are satisfied with your application, click                                                                              | Submit application                                                                                                    |
|----------------------------------------------------------------------------------------------------|----------------------------------------------------------------------------------------------------|
|                                                                                                    |                                                                                                    |
| Save and jump to: Home > Personal details > Application information > Document uploads > Submit                                  |                                                                                                    |
| Submit application                                                                                                    |                                                                                                    |
| To complete your application, press the 'Submit application' buttor. By submitting this application, you are confirming that all | information contained in this application is correct. To review your application please click on the menu in the top right corner. Submit application Save and exit |

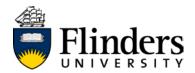

#### Amending incomplete mandatory questions

If you are attempting to submit an application, but have omitted a mandatory document or question, you screen will change to display the following. The mandatory sections missing from your application will be hyperlinked in blue text (below):

|   | Submit application                                                                                                    |                                                                                                    |  |
|---|----------------------------------------------------------------------------------------------------|----------------------------------------------------------------------------------------------------|--|
|   | Submit application                                                                                                    |                                                                                                    |  |
|   | You are unable to submit this application as yo                                                                                                    | u have not viewed all pages or not completed all mandatory questions.                                                        |  |
| T | The following pages have not been viewed or the <ul> <li>Application information</li> <li>Document uploads</li> </ul> Click the above links to view these pages and to one of the pages and to one of the pages and to one of the pages and to one of the pages and to one of the pages and to one of the pages and to one of the pages and to one of the pages and to one of the pages and the pages and the pages are pages and the pages are pages and the pages are pages and the pages are pages are pag | y contain mandatory questions that need to be completed:<br>complete any mandatory questions.<br>Save and exit               |  |
|   | <ul> <li>Application information</li> <li>Document uploads</li> </ul>                                                                                                    | By clicking on the blue hyperlinks (zoom left), you will be ta specifically to the section of your application which require |  |

response.

completed all the mandatory sections and have successfully submitted your

Once you have completed all the mandatory sections and have successfully submitted your application, you will be taken to a new screen, confiming that your application has been submitted.

| Application submitted                |              |              |
|--------------------------------------|--------------|--------------|
| Your application has been submitted. |              |              |
|                                      | Back to home | Close window |

You will also receive a system-generated email confirming this (see sample below):

From: Recruitment@flinders.edu.au Sent: Wednesday, 21 December 2016 3:28 PM To: test.applicant@flinders.edu.au Subject: Application received

Dear Test,

Thank you for your recent application for the position of Senior Lecturer - Mock Position

Your application will be processed and assessed through an appointment Committee in line with the specific requirements for this position. Please be advised that the selection process will commence following the closing date.

To view the closing date, please visit internaljobs.flinders.edu.au and search for this position.

We will be using this email address to communicate with you during this recruitment process. To keep abreast of changes in the recruitment process, we recommend you:

Add recruitment@flinders.edu.au to your safe list in your email settings, and;

Log into your PageUp profile regularly, to monitor the status of your application

We appreciate the time you have taken to prepare your application and thank you for considering this internal opportunity.

Kind Regards,

Recruitment @ Flinders Flinders University

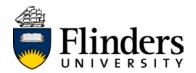

### Logging in to your recruitment profile

| temal Vacancies                                                                                                    | sign interes<br>sign interes<br>scancies Expressi<br>ow to apply No express<br>seantial information for<br>pplicants<br>hy work at Flinders Position<br>the de Eliders enablist                                                                                                    | > Internal Vacancies al Vacancies ion of interest ion of interest currently available opportunities a Location re no jobs available. | Aireage Applied?<br>Updra your details, view hour application and<br>propries 22 Login<br>Job s Sach<br>Closes  | Log in screen.                                                                                                    |
|----------------------------------------------------------------------------------------------------|----------------------------------------------------------------------------------------------------|----------------------------------------------------------------------------------------------------|----------------------------------------------------------------------------------------------------|----------------------------------------------------------------------------------------------------|
| sk Hinders (AQs)     Staff Directory     About Flinders       mergenong procedures     Campus & locations     Contact Us       (O) (Phiders Learning Online)     Faculties & divisions     Finders Connect       tudert system (student login)     Courses and programs     Business & industry | Ictos archive Exmension by Remarked by Remarked by Remarke | Eastla                                                                                                    |                                                                                                    |                                                                                                    |
| amergency procedures Campus & Iocalizons Contad Us<br>1-O (Florders Learning Online) Faculties & Advisions Florders Connect<br>Judiert System (student login) Courses and programs Business & Industry                                                                                          | QUICK LINKS                                                                                                    | DIRECTORIES                                                                                                    | CONNECT                                                                                                    |                                                                                                    |
| Semeter dates News Semeter dates News Semeter dates Service Parks Social Media Social Media you created for your recruitment profile.                                                                                                    | Employee Self Service<br>Parking                                                                                                    | Campus & locations<br>Faculties & divisions<br>Courses and programs                                                                  | Contract Us<br>Finders Connect<br>Business & Industry<br>Griving to Finders<br>Jobs & Finders<br>News<br>Events | Enter your email address and the password<br>you created for your recruitment profile.<br>(For internal staff, we recommend using your |

**NB** - If you have forgotten your password, click the "Don't know your password" hyperlink to commence the reset process.

Once you have logged in, you will be taken to your recruitment profile home screen (below):

| ders | 50%                                                                                                    |      |                    |                         |                |
|------|----------------------------------------------------------------------------------------------------|------|--------------------|-------------------------|----------------|
|      | Welcome Test                                                                                                    | Home | Update profile     | Upitate resumé          | Account        |
|      | Just so we can get to know you better, wild like for you to tell us more about yourself.                                                                            |      |                    |                         | PROFILE        |
|      | So that we can understand where you'd really make a difference, every 186 bit of information you add countol And of course – you can always provide us your resume. |      |                    |                         | 1              |
|      | ncomplete applications                                                                                                    |      |                    |                         |                |
| 5    | Submitted applications                                                                                                    |      |                    |                         |                |
|      | Senior Lecturer - Criminology (Mock Position) (492282)                                                                                                    | 1    | View application   | Update your applica     | ation Withdraw |
|      | Faculty of Education, Humanities & Law                                                                                                    |      |                    |                         |                |
|      | Application submitted 14 Dec 2016 at 3.36pm ACST.                                                                                                    |      |                    |                         |                |
|      | Current status: Other declined                                                                                                    |      |                    |                         |                |
|      | Senior Lecturer - Mock Position (492280)                                                                                                    |      | View empiration    | Update your application | Withdraw       |
|      | Packity of Education, Humanities & Law                                                                                                    | ,    | Contraction of the |                         |                |
|      | Application submitted 9 Dec 2016 at 312 tpm ACST                                                                                                    |      |                    |                         |                |
|      | Current status: Application acknowledgment                                                                                                    |      |                    |                         |                |

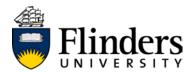

### Navigating your recruitment profile

#### The home screen

Once you have logged in (see previous chapter on <u>logging in</u>), you will be taken to your recruitment profile home screen:

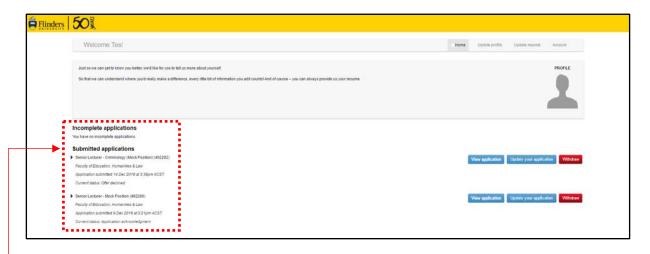

This grey tool bar will be visible on every page you visit. Clicking these menus will help you navigate the system at large.

Clicking <sup>• Home</sup> i the grey toolbar will always bring you back to the home screen.

Your application history appears in the dashed red box (above), zoom view (right)

The *Current status* for each role (yellow highlight, image right) will change as your application moves through each recruitment process.

#### Statuses may include:

**Application acknowledgement** – your application has been received and an email notification has been sent to your registered email account

**Application under review** – your application is with the Appointment Committee for consideration

**Application outcome** – your application has been considered by the Appointment Committee. Information regarding this outcome will be provided to you via email

Withdrawn - you have withdrawn your interest in this vacancy

Offer - an electronic offer is ready for your review and action

**Offer declined** – you have declined an offer made to you for this vacancy

Offer accepted – you have accepted an offer made to you for this vacancy

Any application which is missing mandatory responses will appear under **Incomplete applications** (see below). Click Complete application to update and submit your application. Refer to Updating an existing application/finalising an incomplete application for instructions on this process.

Incomplete applications

 Disney Director (492285)
 Faculty of Social and Behavioural Sciences

Complete application Withdraw

Home Update profile Update resumé

Incomplete applications

You have no incomplete applications

Faculty of Education, Humanities & Law Application submitted 14 Dec 2016 at 3:36pm ACST.

Senior Lecturer - Mock Position (492280)

Faculty of Education, Humanities & Law Application submitted 9 Dec 2016 at 3:21pm ACST.

Current status: Application acknowledgment

Current status: Offer declined

Senior Lecturer - Criminology (Mock Position) (492282)

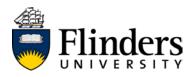

#### Update profile -

Home Update profile

Information in this tab relates to your work history, preferences, education and personal information (e.g. – address, email, phone number). We recommend updating relevant sections of this tab as your situation changes, because it can be used by the Appointment Committee during the recruitment process, while saving you time at the point of each application.

For information on how to update this information, please refer to Updating your recruitment profile.

Update resumé

each process.

You are able to store one CV/resumé in your applicant profile. The document stored here will automatically appear in each application you make, although it can be removed and replaced during

For applicants who are registered against a casual or secondment register, this document will be used to determine your suitability for roles as they arise.

It is recommended to maintain an up-to-date CV/resumé. For information on how to update this section of your profile, please refer to Updating your resumé/CV.

| Account |      |                |               | •       |
|---------|------|----------------|---------------|---------|
|         | Home | Updata profile | Update resumé | Account |

Use this menu to amend your password, or log out of the recruitment system. For steps and information on these processes, please refer to Changing your recruitment profile password or Logging out.

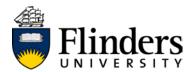

### Viewing an existing application

You are able to view each submission you have made for each of the vacancies appearing under "Submitted applications" appearing on your recruitment profile home screen.

| Welcome Test                                                                                    |                                                                           | Home Update profile |                                                                                                    |
|-------------------------------------------------------------------------------------------------|---------------------------------------------------------------------------|---------------------|----------------------------------------------------------------------------------------------------|
| Just so we can get to know you better, we'd like for you to tell us more about yourself.        |                                                                           |                     | PROFILE                                                                                                    |
| So that we can understand where you'd really make a difference, every little bit of information | ton you add countol And of course - you can always provide us your resume |                     |                                                                                                    |
|                                                                                                 |                                                                           |                     |                                                                                                    |
| Incomplete applications                                                                         |                                                                           |                     |                                                                                                    |
| You have so incomplete applications.                                                            |                                                                           |                     |                                                                                                    |
| Submitted applications                                                                          |                                                                           |                     |                                                                                                    |
| Senior Lecturer - Criminology (Mock Position) (492282)                                          |                                                                           | View application    | Update your application Withdraw                                                                                                    |
| Faculty of Education, Humanities & Law                                                          |                                                                           |                     | Charles and the fact and the second second s |
| Application autimitied 14 Dec 2016 at 3:36pm ACST                                               |                                                                           |                     |                                                                                                    |
| Current status: Offer declined                                                                  |                                                                           |                     |                                                                                                    |
| Senior Lecturer - Mock Position (492280)                                                        |                                                                           | View application    | Update your application Withdraw                                                                                                    |
| Pacuity of Education, Humanities & Law                                                          |                                                                           | Edushcensus         | Charlent Andreamann                                                                                                    |
| Application submitted 9 Dec 2016 at 3/21pm ACST                                                 |                                                                           |                     |                                                                                                    |
| Current status: Application acknowledgment                                                      |                                                                           |                     |                                                                                                    |
|                                                                                                 |                                                                           |                     |                                                                                                    |

You will be brought to a new screen, containing the original advertisement and position description, which will look like this:

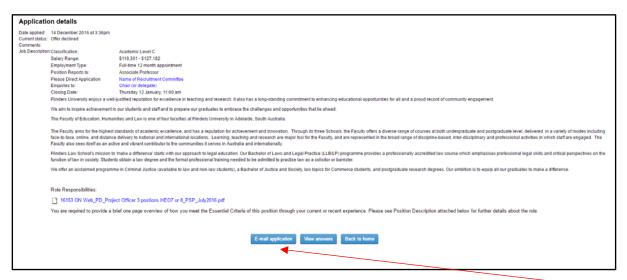

You can email a copy of your responses to the application questions by clicking "Email application"

You will be brought to a new screen, requiring you to confirm this action by clicking "Email application" once again

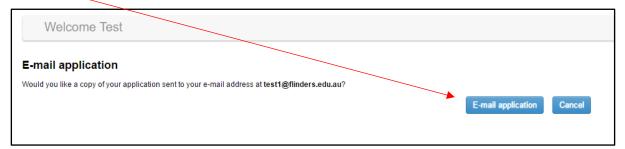

SAMPLE EMAIL

| Jana Baratan Baratan Barat | Pictors       Bree Downs-Woolley         iobapplications@flinders.edu.au <jobapplications-809@mail.pageuppeople.com>       Bree Downs-Woolley         copy of application       Copy of application         Click here to download pictures. To help protect your privacy, Outlook prevented automatic download of some pictures in this message.</jobapplications-809@mail.pageuppeople.com> | 2:2 |
|----------------------------------------------------------------------------------------------------|----------------------------------------------------------------------------------------------------|-----|
|                                                                                                    | Dear Test,<br>Regards.                                                                                                    |     |
|                                                                                                    | - Start of application -                                                                                                    |     |
|                                                                                                    | Please note that internal vacancies are only available to current Flinders University Employees including casual employees who have worked at the University in the six months prior to the closing date of the position and a employed during the period the vacancy is advertised.                                                                                                    | are |
|                                                                                                    | Does your current manager know that you are seeking employment elsewhere within Flinders?<br>Yes                                                                                                    |     |
|                                                                                                    | Please note that a reference may be sought from your current Manager before an offer of employment can be made.                                                                                                    |     |
|                                                                                                    | You are required to provide a brief one page overview of how you meet the Role Responsibilities and Essential Criteria of this position through your current or recent experience.                                                                                                    |     |
|                                                                                                    | Your current resume and addressed essential criteria must be uploaded in order to submit this application. Documents must be uploaded in the following formats:. DOC, .PDF, .TXT, .RTF.                                                                                                    |     |

Please upload your responses to the Role Responsibilities of this position. PLEASE NOTE: you cannot edit the contents of a document once it's uploaded. Always check your file is correct before attaching it to your application Test Applicant CV.docx (15kb)

Click the blue file link (right) to preview the most recent CV you have loaded to PageUp. If this document needs replacing, click the blue "delete" button. You will then be required to upload both your CV and application responses from your PC or cloud-based storage device Test Applicant CV.docx (15kb)

2:27 PI

Scanning Tips: Set your scanner to 72dpi or the "screen" setting, scan in black & white, and save your file in JPEG format.

- End of application -

**NB** – the "Email application" action will not provide you with the option to view your supporting documents. To do this, please see <u>Updating an existing application</u> in this document.

From the "Application details" page (below), you may view the responses provided to an application, without the option to email it to yourself.

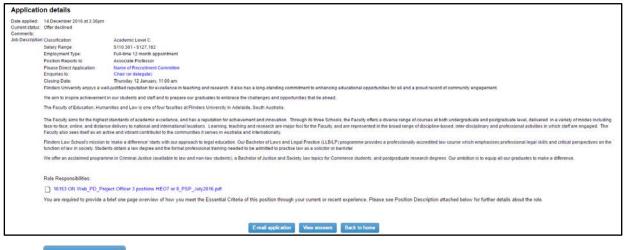

Click View answers

You will be brought to a new screen, displaying the same information that is presented in the "*Email application*" feature. Click Back to return to the Home screen.

| Welcome Test                                                                                                    |                                                                                    | Home                    | Update profile       | Update resumé          | Account           |
|----------------------------------------------------------------------------------------------------|------------------------------------------------------------------------------------|-------------------------|----------------------|------------------------|-------------------|
| Application answers                                                                                                    |                                                                                    |                         |                      |                        |                   |
| Application: Senior Lecturer - Criminology (Mock Position)                                                                                                    |                                                                                    |                         |                      |                        |                   |
| Please note that Internal vacancies are only available to current Filnders University Employees including casual employees v                                               | who have worked at the University in the six months prior to the closing           | date of the position an | d are employed durin | ig the period the vaca | ncy is advertised |
| Does your current manager know that you are seeking employment elsewhere within Flinders?<br>Yes                                                                           |                                                                                    |                         |                      |                        |                   |
| Please note that a reference may be sought from your current Manager before an offer of employment can be made                                                             |                                                                                    |                         |                      |                        |                   |
| You are required to provide a brief one page overview of how you meet the Role Responsibilities and Essential Criteria of thi                                              | is position through your current or recent experience.                             |                         |                      |                        |                   |
| Your current resume and addressed essential criteria must be uploaded in order to submit this application. Documents must be upload                                        | ded in the following formats: .DOC, .PDF, .TXT, .RTF.                              |                         |                      |                        |                   |
| Please upload your responses to the Role Responsibilities of this position. PLEASE NOTE: you cannot edit the contents of a documen<br>Test Applicant CV.docx (15kb)        | nt once its uploaded. Always check your file is correct before attaching it to you | ut application          |                      |                        |                   |
| Click the blue file link (right) to preview the most recent CV you have loaded to PageUp. If this document needs replacing, click the blu<br>Test Applicant CV.docx (15kb) | ue "delete" button. You will then be required to upload both your CV and applic    | ation responses from yo | ur PC or cloud-based | storage device         |                   |
| Scanning Tips:<br>Set your scanner to 72 dpi or the "screen" setting, scan in black & while, and save your file in JPEG format.                                            |                                                                                    |                         |                      |                        |                   |
|                                                                                                    |                                                                                    |                         |                      |                        |                   |

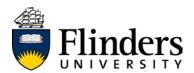

### Updating an existing application/finalising an incomplete application

The process for finalising an incomplete application, OR updating a submitted application are the same.

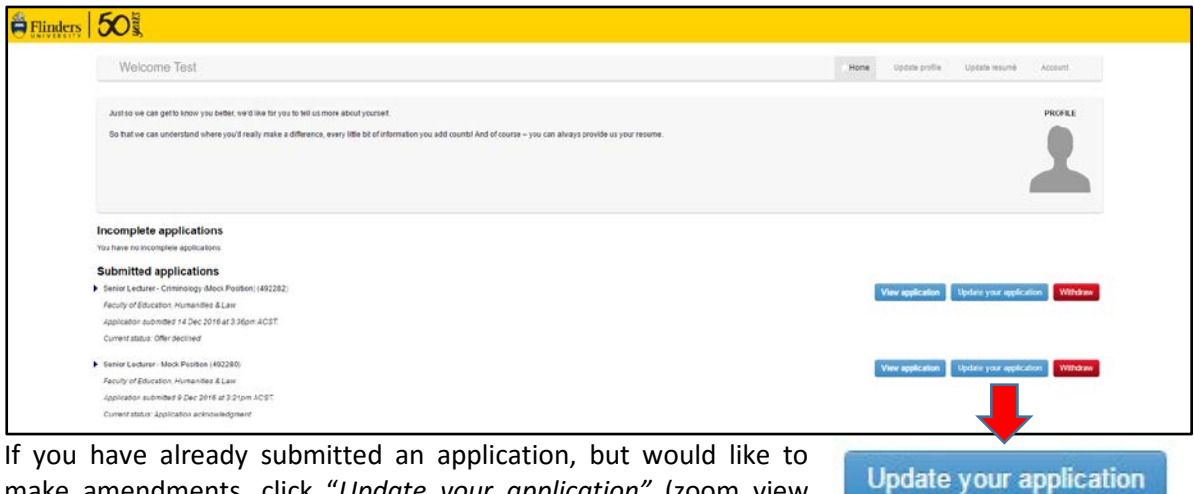

make amendments, click "Update your application" (zoom view right)

If your application is incomplete, click

Complete application

A new tab will open in your browser window, allowing you to adjust your responses to the application questions (screen view below):

| Flinders | 50                                                                                                    |                                                                                                    |                                                                    |  |
|----------|----------------------------------------------------------------------------------------------------|----------------------------------------------------------------------------------------------------|--------------------------------------------------------------------|--|
|          | Save and jump to: Home > Application information > Document uploads > U                                         | pdate                                                                                                    |                                                                    |  |
|          | Application information                                                                                         |                                                                                                    |                                                                    |  |
|          |                                                                                                    | Does your current manager know that you are seeking<br>employment elsewhere within Flinders?*                        | Yes 🔹                                                              |  |
|          | Please note that a reference may be sought from your current Manager before an offer of employment can be made. |                                                                                                    |                                                                    |  |
|          |                                                                                                    | You are required to provide a brief one page overview of<br>this position through your current or recent experience. | f how you meet the Role Responsibilities and Essential Criteria of |  |
|          |                                                                                                    |                                                                                                    | Continue Submit                                                    |  |

Click **Continue** to progress through to the documentation amendment page.

**NB:** clicking Submit will take you straight to the final submission page, omitting the opportunity to amend your application documents.

Clicking continue results in a new screen (below) appearing in your browser window:

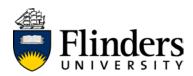

| Flinders 50 S                                                       |                                                                                                    |                                      |
|---------------------------------------------------------------------|----------------------------------------------------------------------------------------------------|--------------------------------------|
| Save and jump to: Home > Application information > Document uploads | > Update                                                                                                    |                                      |
| Document uploads                                                    |                                                                                                    |                                      |
|                                                                     | Please upload your responses to the Role<br>Responsibilities of this position. PLEASE NOTE: you<br>cannot edit the contents of a document once it's<br>uploaded. Always check your file is correct before<br>attaching it to your application*                                                    | Test Applicant CV.docx (15kb) Delete |
|                                                                     | Click the blue file link (right) to preview the most recent<br>CV you have loaded to PageUp. If this document needs<br>replacing, click the blue "delete" button. You will then be<br>required to upload both your CV and application<br>responses from your PC or cloud-based storage<br>device" | Test Applicant CV.docx (15kb) Delete |
|                                                                     |                                                                                                    | Submit                               |
|                                                                     |                                                                                                    |                                      |
| Please unload your responses to the Role                            | Click the blue text hype                                                                                                    | rlink(s) to open and                 |

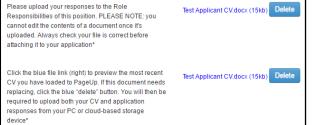

Click the blue text hyperlink(s) to open and view your attachments. If you are happy with the contents, close the document(s) and click

**NB** - Clicking "save" on a document you have opened from this screen will NOT save the changes back to the recruitment system.

If you have a .doc or .docx file that requires changing

- d) edit the document in Word (i.e. outside of the browser window)
- e) click "save as"
- f) close the file

Return to your recruitment profile and upload your amended document. a) click Delete appearing next to either of your hyperlinked documents b) navigate to newly saved file and upload it

**NB** – clicking delete may remove BOTH documents from your submission. You may need to reattach both files.

Once you are satisfied with the submission documents, click Submit

You will be brought to a new screen which looks like this:

| Flinders | 50 Sta                                                                                                    |
|----------|----------------------------------------------------------------------------------------------------|
|          | Save and jump to: Home > Application information > Document uploads > Update                                                     |
|          | Update application                                                                                                    |
|          | By pressing "Save & Exit" your updated responses will be saved.                                                                  |
|          | By saving these changes, you are confirming that all information contained in this application is correct and true and complete. |
|          | Update application                                                                                                    |
|          |                                                                                                    |

Click "Update application" to finalise your amendments (above)

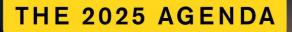

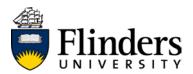

If you have omitted a mandatory document or question, you screen will change to display the following. The mandatory sections missing from your application will be hyperlinked in blue text (below):

| Submit application                                                                                                    | =     |
|----------------------------------------------------------------------------------------------------|-------|
| Submit application                                                                                                    |       |
| You are unable to submit this application as you have not viewed all pages or not completed all mandatory questions.                                                          |       |
| The following pages have not been viewed or they contain mandatory questions that need to be completed: <ul> <li>Application information</li> <li>Document uploads</li> </ul> |       |
| Click the above links to view these pages and to complete any mandatory questions.           Save and exit                                                                    |       |
| By clicking on the blue hyperlinks (zoom left), you will be                                                                                                    | taker |

Application information
 Document uploads

By clicking on the blue hyperlinks (zoom left), you will be taken specifically to the section of your application which requires a response.

Once you have completed your submission, clicking "submit application" or "update application" you will be brought to a new screen, confirming that your application has been updated:

| Flinders | 503                                |              |              |
|----------|------------------------------------|--------------|--------------|
|          | Application updated                |              |              |
|          | Your application has been updated. |              |              |
|          |                                    | Back to home | Close window |
|          |                                    |              |              |
|          |                                    |              |              |

You will also receive an email confirming this:

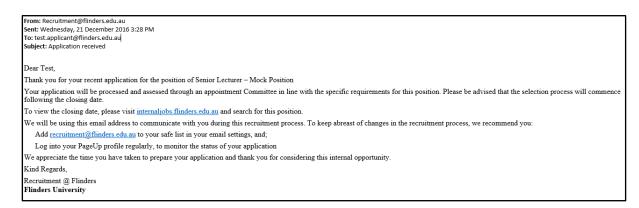

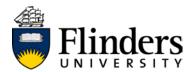

### Withdrawing your interest in a vacancy

| Welcome Test                                                                                                    | Home Updale profile Updale resumé Account         |
|----------------------------------------------------------------------------------------------------|---------------------------------------------------|
| Just to we can get to know you better, wild like for you to tell us more about yourset.                                                                               | PROFILE                                           |
| So that we can understand where you'd really make a difference, every little bit of information you add countsi-And of course – you can always provide us your resume |                                                   |
|                                                                                                    |                                                   |
| Incomplete applications                                                                                                    |                                                   |
| Tou have so incomplete applications                                                                                                    |                                                   |
| Submitted applications                                                                                                    |                                                   |
|                                                                                                    | View application Update your application Withdraw |
| Senior Lecturer - Criminology (Mock Position) (492282)                                                                                                    |                                                   |
| SeniorLecture - Criminology (Mock Position)(492282) Faculty of Education, Humanities & Law                                                                            |                                                   |
|                                                                                                    |                                                   |
| Faculty of Education, Humanities & Law                                                                                                    |                                                   |
| Facult of Education, Humanites & Law<br>Application submitted 14 Dec 2016 at 3 36pm 4CGT.                                                                             | Vere sestiviter                                   |
| Fleculy of Education, Humanbea & Law<br>Application submitted + C.Dec 2016 at 3 36pm ACST<br>Current status: Other declined                                           | View application Updale your opplication Vehiclaw |

Withdraw

You can withdraw your application from any role, at any time, by clicking *"Withdraw* appearing alongside each active application *(zoom view right)* 

You will be brought to a new screen (below):

| Withdraw application                                                          |                             |
|-------------------------------------------------------------------------------|-----------------------------|
| Please fill in all mandatory fields marked with an asterisk (*).              |                             |
| You are about to withdraw your application to Senior Lecturer (Mock Position) |                             |
| Please indicate the reason for your withdrawal:*                              |                             |
| Select                                                                        |                             |
| Please provide details of your withdrawal:*                                   |                             |
|                                                                               |                             |
|                                                                               |                             |
|                                                                               |                             |
|                                                                               |                             |
|                                                                               | Withdraw application Cancel |
|                                                                               |                             |

There are mandatory fields on this screen:

- a) provide a reason using the drop down menu (yellow highlight, image above)
- b) provide further details regarding your withdrawal in the free-text box (green highlight, image above)

Click "Withdraw application" to finalise this action.

You will receive an email confirming this change:

| From: Recruitment@flinders.edu.au         |
|-------------------------------------------|
| Sent: Wednesday, 21 December 2016 2:39 PM |
| To: test.applicant@flinders.edu.au        |
| Subject: Confirmation of offer declined   |
|                                           |

Dear Test

This email is to confirm your decision to withdraw from the recruitment process for the position of Senior Lecturer - Mock Position.

If you have indicated that you are looking for an amendment to an offer of employment through the withdrawal process, the HR Client Services team will be in touch with updates as they become available. Please monitor your email and preferred phone number as listed in your recruitment profile to ensure you are kept updated in a timely manner.

Otherwise, Flinders University thanks you for your involvement in our recruitment process.

Kind regards

Recruitment @ Flinders Flinders University

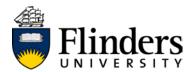

### Updating your recruitment profile

As your experience, qualifications and future preferences change this information may require updating. We recommend reviewing your profile at the point of each application.

Your recruitment profile stores information including your:

- name, address and contact details (mandatory)
- qualifications
- skills
- future working preferences (e.g. hours, locations, job type)

| Home  | • Update profile | Update resumé | Account                                   |
|-------|------------------|---------------|-------------------------------------------|
| Click | Update profile   | on the to     | olbar appearing at the top of your screen |

You will be brought to a new screen, containing your personal details. It will also have a navigation menu on the left hand side of the screen.

**NB** – clicking the *blue/hyperlinked* word(s) in this menu will take you to the corresponding page. The page you are currently viewing will appear in **Bold black** text.

| Personal d   | etails Title:*         | Mr 💌                                                           |
|--------------|------------------------|----------------------------------------------------------------|
| Education    |                        |                                                                |
| Employmen    | First name:*           | Test                                                           |
| Salary       | Last name:*            | Applicant                                                      |
| Location pre | ference                |                                                                |
| Availability | Preferred name:*       | Test                                                           |
| Language     |                        |                                                                |
|              | E-mail address:*       | test1@fiinders.edu.au                                          |
|              | Home address:*         |                                                                |
|              | Tome address.          | 1 Main Street                                                  |
|              |                        |                                                                |
|              |                        |                                                                |
|              | City/Suburb/Town:*     | Newtown                                                        |
|              | Country:*              | Australia                                                      |
|              |                        | Ausuana                                                        |
|              | State / Territory:*    | SA 🔹                                                           |
|              | PostCode/Zip:          | 5000                                                           |
|              |                        | 5000                                                           |
|              | Phone number:*         | 4004 5070                                                      |
|              | r none number.         | 1234 5678                                                      |
|              | Mobile number:         |                                                                |
|              | CMC hash and Franking  |                                                                |
|              | SMS text notification: | Yes                                                            |
|              |                        | No                                                             |
|              | Employment status:*    |                                                                |
|              | Employment status."    | Current employee *                                             |
|              |                        | Danie Connect                                                  |
|              |                        | Save Cancel<br>Please fill in all mandatory fields marked with |

Information marked with a \* is mandatory. All other fields are optional. You are welcome to update as many or as few of these pages as you like.

**NB** – always click **Save** appearing at the bottom of each page, to store your updates.

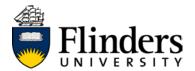

### Updating your resumé/CV

Keeping a current resumé on your recruitment profile will speed up the submission process each time you apply for a role. The system will "read" your resumé and draw your work history, qualifications and personal details into each application form.

| Home | Update profile | Update resumé | Account |  |
|------|----------------|---------------|---------|--|
|      |                |               |         |  |

Click Update resume on the toolbar appearing on the top of your profile screen.

You will be brought to a new screen (below).

If a resumé is already loaded against your profile, it will appear as a blue hyperlink. Clicking on this will open the resume for your review.

| Update resumé                                                                                                    |                     |  |
|----------------------------------------------------------------------------------------------------|---------------------|--|
| Current resumé:<br>Test Applicant CV.docx (15kb)                                                                                                    |                     |  |
| Update your resume by clicking Attach file to select a file from your computer. After selecting a file you will be returned to this screen. Click Save. |                     |  |
|                                                                                                    | 🔓 Upload file 🛛 😵 🍐 |  |
|                                                                                                    | Save Cancel         |  |

NB - Clicking "save" on a document you have opened from this screen will NOT save the changes back to your recruitment profile.

If you have a .doc or .docx file that requires changing:

- a) edit the document in Word (i.e. outside of the browser window)
- b) click "save as" and give the file a new name
- c) close the file

To replace your resumé (or add a new one), you have the option to upload a file from: Your PC or hardware based storage

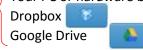

**Upload file** 

Upload your document from whichever platform is appropriate to you. Once uploaded, your new document will appear in the area shaded yellow (below)

| Update resumé                                                                                                    |
|----------------------------------------------------------------------------------------------------|
| Current resumé:<br>Test Applicant CV.docx (15kb)                                                                                                    |
| Update your resume by clicking Attach file to select a file from your computer. After selecting a file you will be returned to this screen. Click Save. |
| dummy doc for CV upload.docx (11 kb) Delete                                                                                                    |
| Save Cancel                                                                                                    |

Save to store your new file. Click

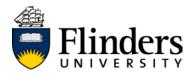

| You will be brought to a new screen (below) confirming your changes. | Click | Back to home      | to return to |
|----------------------------------------------------------------------|-------|-------------------|--------------|
| your home screen.                                                    |       |                   |              |
|                                                                      |       | $\langle \rangle$ |              |

Back to home

### Update resumé Your resume has been updated.

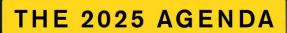

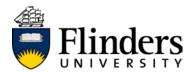

### Accepting an offer of employment

Offers of employment may be issued by the HR Client Services team within the People and Culture Division, via your recruitment profile.

You will receive an email to your Flinders address, prompting you to log into your profile and take action against an offer:

|                                                                                                    | 9:18 AM |
|----------------------------------------------------------------------------------------------------|---------|
| Application outcome                                                                                                    | ~       |
| Dear Test,                                                                                                    |         |
| We would like to formally offer you a secondment to the position of Senior Lecturer – Mock Position.                                                                                                    |         |
| In order to view your employment contract, which outlines the terms and conditions of your employment, please follow the steps below:                                                                                                    |         |
| <ol> <li>Go to <u>internalipols.finders edu au</u>, and log into your recruitment profile. If you have forgotten your password, please click on the "Forgotten Password" link. A new password will be generated and sent to your email<br/>address.</li> <li>At the top of the screen you will see a yellow bar. Click on the "View Offer' link to review your employment contract.</li> <li>Rease open and review each of the offer documents before accepting or declining your offer. You will not be able to accept this offer until you have completed this action.</li> <li>Atter viewing your employment contract, please click on the "a ccept" button.</li> </ol> |         |
| Should you require further information or have any queries, please do not hesitate to contact Recruitment at Flinders on 8201 3054 or 8201 3170.                                                                                                    |         |
| Kind regards,                                                                                                    |         |
| Recruitment @ Filinders<br>Filinders University                                                                                                    |         |

Once logged in to your recruitment profile, note the yellow tool bar appearing at the top of the screen (below), which will include a blue hyperlink to view offer (zoom view below)

| 50 <sup>386</sup>                                                                                                    |                               |                                                        |
|----------------------------------------------------------------------------------------------------|-------------------------------|--------------------------------------------------------|
| Welcome Test                                                                                                    |                               |                                                        |
| You have been made an employment offer for your Senior Lecturer - Criminal Psychology (Mock Position) application.<br>View Offer                                                                                         |                               |                                                        |
| And to see can get to Brougen befler, we'l like for you to the so more about yourseff.<br>So that we can understand where yob scruby make a difference, every little bit of information you add countril And of course - | Welcome Test                  |                                                        |
| Incomplete applications<br>Violate as accepted agalations<br>Submitted applications                                                                                                    | You have been made an employm | ent offer for your Senior Lecturer - Criminal Psycholo |
| Senica Lexinare - Caimaniago (Mola Pentiou) (492382)<br>Finally of Education - Harmaniter & Law<br>Application Januarion 14 Dec 2016 at 3 3(pn ACST<br>Current attack: Offer                                             | View Offer                    |                                                        |

Clicking on the blue view offer hyperlink will take you to a new screen (below):

| Employment offer                                                             |                                                                                                    |         |                                                                                                    | 7            |
|------------------------------------------------------------------------------|----------------------------------------------------------------------------------------------------|---------|----------------------------------------------------------------------------------------------------|--------------|
| You must read and agree to the terms of the offer before you can accept      | it or decline the offer.                                                                                                    |         |                                                                                                    |              |
| Congratulations, you have been made an employment offer for your Senio       | r Lecturer - Criminal Psychology (Mock Position) application.                                                                                                    |         |                                                                                                    |              |
| Please review all documents below before accepting or declining your offer   |                                                                                                    |         |                                                                                                    |              |
| Once you have accepted your offer, it can be retrieved again from within the | a "view application" link of the job.                                                                                                    |         |                                                                                                    |              |
| By accepting the offer you are confirming the following:                     |                                                                                                    |         |                                                                                                    |              |
| - I certify that to the best of my knowledge my present physical and mental  | ation to this offer of employment is true and accurate to the best of my knowledge and understand my employment may be terr<br>health will a no way prevent me from satisfactory performing the full range of duties of this position<br>address, franciscul institution details, emergency control are up-to-date and I understate to amend these as appropriate. |         | te and/or misleading information and/or documentation in this regard                                   |              |
| DUMMV letter of offer.pdf<br>Application received - internal vacancy.pdf     |                                                                                                    | -       |                                                                                                    | 2            |
| By cloking "I accept", I confirm.                                            | ZOOM VIEW                                                                                                    | - I cer | clare that any information and/<br>tify that to the best of my know<br>firm that my personal details o | ledge my pre |
| I have read and agreed to the terms of the offer.                            | laccept I decline Back to home                                                                                                    |         | MY letter of offer.pdf<br>ation received - internal vacan                                              | cy.pdf       |

You will notice two blue hyperlinked documents in the middle of the screen (zoom view right). Your offer may contain more or less offer documents, depending on offer being presented to you.

**NB** - You must click to open and read each document, in order to accept your offer.

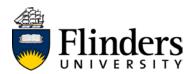

Once you have read each document, click the "I have read and agree to the terms of the offer" radio button (zoom view below).

| You must read and agree to the terms of the offer before you can accept or decline the offer.                                       |                                |          |
|----------------------------------------------------------------------------------------------------|--------------------------------|----------|
|                                                                                                    |                                |          |
| Congratulations, you have been made an employment offer for your Senior Lecturer - Criminal Psychology (Mock Position) application. |                                |          |
| Please review all documents below before accepting or declining your offer.                                                         |                                |          |
| Once you have accepted your offer, it can be retrieved again from within the "view application" link of the job.                    |                                |          |
| I have read and agreed to the terms of the offer.  ZOOM VIEW                                                                        |                                | I accept |
| Ihave read and agreed to the terms of the offer.                                                                                    | Taccept I decline Back to home |          |

**NB** – clicking the "I have read and agreed to the terms of the offer" radio button makes the I accept Iton selectable. If you are unable to click this button it will be the result of one of the following:

- a) you have not read each of the offer documents. Try closing these open files and try again
- b) the "I have read and agreed to the terms of offer" radio button is not ticked as per the zoom view

If there are no additional documents to complete, you will automatically be returned to the home screen.

**NB** – you may be required to complete additional documents (i.e. – superannuation, novated leasing, personal history and emergency contacts). Please refer to <u>Completing additional offer documents</u> for more information.

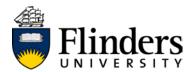

## **Completing additional offer documents**

(e.g. - superannuation guarantee, personal history form)

If you are required to complete additional documents as part of your acceptance of offer, they will automatically appear after accepting the <u>letter of offer</u>.

| Save and jump to: Home > 17% Superannuation > Submit |                                                                                                    |
|------------------------------------------------------|----------------------------------------------------------------------------------------------------|
| 17% Superannuation                                   |                                                                                                    |
|                                                      | Membership of UniSuper's Defined Benefit Division or Accumulation Super (2) Account, which offers a higher rate of superannuation, is<br>compulsory for this new position. Under this scheme, a member contributes 7% of salary, unless a lower contribution or pre-tax option is<br>nominated, with the University contributing a truther 14% of salary to either the UniSuper Defined Benefit Division or Accumulation Super (2)<br>Account. In addition, the University contributes 3% to UniSuper's Accumulation Super (1) Account. Please note that there is an age restriction for<br>first-time membership of the Defined Benefit Division or Accumulation Super (2) Accounts. In such cases, all contributions will be made to the<br>Accumulation (1) Account. |
|                                                      | Further information is available in the Defined Benefit Division and Accumulation 2 Product Disclosure Statement which also contains an<br>application form to be completed and returned with your acceptance to HR Client Services as soon a possible.                                                                                                    |
|                                                      |                                                                                                    |
|                                                      | Continue Save and exit                                                                                                    |
|                                                      |                                                                                                    |

A blue hyperlink indicates a form that needs to be dowloaded, completed, scanned and uploaded through your recruitment profile. These forms are essential to your employment, but will not preclude you from starting in your new position. You may have more than one additional form to complete.

Once you have actioned any additional forms click

You'll be taken to a new screen, which looks like this:

| Pearse aplead year completed, scarred UrdSaper<br>application tom <sup>2</sup> | Serv and jump fit: Home > 17% Superamation > UniSuper application form upload > Submit<br>UniSuper application form upload | i - |                           | Upload the additional                                        |
|--------------------------------------------------------------------------------|----------------------------------------------------------------------------------------------------|-----|---------------------------|--------------------------------------------------------------|
|                                                                                |                                                                                                    |     | 8' Dropbos<br>Scogle Dime | have completed<br>and scanned<br>using one of<br>these three |

Click

You will be taken to a screen which looks like this:

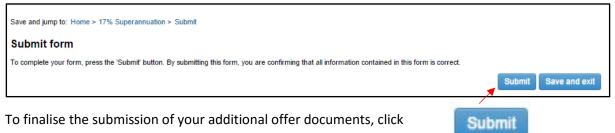

Continue

You will be brought to a new screen, confirming that you have completed the additional forms process:

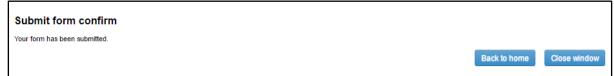

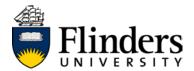

### Viewing your offer documents post-offer acceptance

Your recruitment profile will store your offer documents online after you have accepted them, and can be retrieved at any time.

After you have accepted an offer of employment, your home screen will appear as follows:

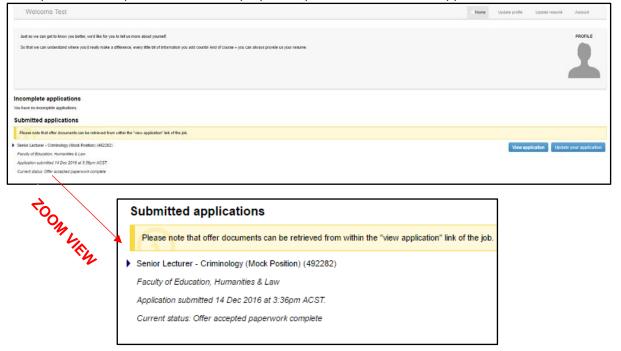

**NB** - the yellow task bar prompts you to click the View application button. Clicking this will take you to a new screen, which looks like this:

| Hange 110:2<br>Hange 210:2<br>Potent Applications Results Name<br>Cara<br>potent Applications Results Name<br>Cara<br>potent Applications Results Name<br>Cara<br>potent Name and Potential<br>Statistics Applications Learn<br>to some and Potential Controls and<br>and the Applications Learn<br>to and the Applications Learn<br>to and the Applications Learn<br>to and the Applications Learn<br>to and the Applications Learn<br>to and the Applications Learn<br>to and the Applications Learn<br>to and the Applications Learn<br>to and the Applications Learn<br>to and the Applications Learn<br>to and the Applications Learn<br>to and the Applications Learn<br>and the Applications Learn<br>and the Applications Learn<br>to an Applications Learn<br>to an Applications Learn<br>Mill Velocity of Applications<br>Controls Applications<br>Peecen contains<br>Peecen contains                                                                                                    | tar (or despace)<br>watery 12 January, 1150 am<br>dirightation for existence in backeting und research. The<br>dirightation for existence in the program on gravitatives to ren<br>tative of apparent or gravitational terms University in<br>lands of apparent or gravitational terms of the program<br>tative of apparent or gravitational terms of the pro-<br>tein of the program of the program of the program<br>terms of the program of the program of the pro-<br>tein of the program of the program of the pro-<br>tein of the program of the program of the pro-<br>tein of the program of the program of the pro-<br>tein of the program of the program of the pro-<br>tein of the program of the program of the pro-<br>tein of the program of the program of the pro-<br>tein of the program of the program of the pro-<br>tein of the program of the program of the pro-<br>tein of the program of the program of the pro-<br>tein of the program of the program of the pro-<br>tein of the program of the program of the pro-<br>sent of the program of the pro-<br>tein of the program of the pro-<br>tein of the program of the pro-<br>tein of the program of the pro-<br>sent of the pro-<br>tein of the pro-<br>tein of the pro | nbrace the challenges are<br>in Adelaide, South Austra<br>r achievement and innova<br>r active, and are represen-<br>don. Our Bachelor of Law<br>fair or barrister.<br>NII, a Bachelor of Justice a<br>df | of opportunities that is alread,<br>also,<br>denote the solution of the solution of the solution<br>end in the broad range of disciple-base<br>and Society, law topics for Commerce<br>and Society, law topics for Commerce<br>ostillon through your current or reco | tal appartunkes for all and a proud record of community angagement.<br>"souly offers a diverse range of courses all both underproduced and poolgraduate level, detivered in a variety of moders including face-to-face, online, and distance detiver<br>seed, mind-displanary and professional activities in which staff are encycled. The Faculty also seed bed as an active and situant contributor to the communities it serve a<br>enrice providers a professionally according due course which emphasives professional legal able and official perspectives on the function of leve in society. Students detains a<br>students, and postgraduate research degrees. Our ambition is to expip all our graduates to make a difference.<br>ent experience. Please see Position Description attached below for further details about-the note. |
|----------------------------------------------------------------------------------------------------|----------------------------------------------------------------------------------------------------|----------------------------------------------------------------------------------------------------|----------------------------------------------------------------------------------------------------|----------------------------------------------------------------------------------------------------|
| In the second second se                                                                                                    | 10.301.527.182<br>dame 12 north apportance<br>associate Protosori<br>ame of Parculaneys Constitute<br>task (or degate)<br>and particular to exclusione in backing und relearch<br>of regulation for exclusiones in backing und relearch<br>and Law is one of four backles at Finders University in<br>and Law is one of four backles at Finders University in<br>tarks of abackets in conference, and has a reputition for<br>marring, teaching and research are major for for the T-<br>and task of abackets in conference, and has a reputition for<br>marring, teaching and executing are more for for the<br>antige needed to be admitted to practice have as a solid<br>Christial Judio (unablet to low and non-low students<br>of one page overview of how you meet the Essen                                                                                                    | nbrace the challenges are<br>in Adelaide, South Austra<br>r achievement and innova<br>r active, and are represen-<br>don. Our Bachelor of Law<br>fair or barrister.<br>NII, a Bachelor of Justice a<br>df | of opportunities that is alread,<br>also,<br>denote the solution of the solution of the solution<br>end in the broad range of disciple-base<br>and Society, law topics for Commerce<br>and Society, law topics for Commerce<br>osition through your current of reco  | anity uffers a diverse range of occurse all belt undergraduate and poligraduate level, delivered in a variety of modes traduing face-to-face, online, and distance delive<br>seed, inter-discipleary and professional activities in which tast are engaged. The Paculty also sees the face and variet contribution to the communities it serves is<br>mme provides a professionally accredited law course which englivates professional legal skills and critical perspectives on the fundion of lew in society. Students obtain a<br>students, and poligraduate research degrees. Our antibion is to equip all our graduates to make a difference.<br>ent experience. Please see Position Description attached below for further details about the role.                                                                                      |
| Indian charan<br>Range Still<br>Range Still<br>Range Still<br>Range Still<br>Range Still<br>Range Still<br>Park Still<br>Range Still<br>Range Still<br>Rang                                                                                                    | 10.301.527.182<br>dame 12 north apportance<br>associate Protosori<br>ame of Parculaneys Constitute<br>task (or degate)<br>and particular to exclusione in backing und relearch<br>of regulation for exclusiones in backing und relearch<br>and Law is one of four backles at Finders University in<br>and Law is one of four backles at Finders University in<br>tarks of abackets in conference, and has a reputition for<br>marring, teaching and research are major for for the T-<br>and task of abackets in conference, and has a reputition for<br>marring, teaching and executing are more for for the<br>antige needed to be admitted to practice have as a solid<br>Christial Judio (unablet to low and non-low students<br>of one page overview of how you meet the Essen                                                                                                    | nbrace the challenges are<br>in Adelaide, South Austra<br>r achievement and innova<br>r active, and are represen-<br>don. Our Bachelor of Law<br>fair or barrister.<br>NII, a Bachelor of Justice a<br>df | of opportunities that is alread,<br>also,<br>denote the solution of the solution of the solution<br>end in the broad range of disciple-base<br>and Society, law topics for Commerce<br>and Society, law topics for Commerce<br>osition through your current of reco  | anity uffers a diverse range of occurse all belt undergraduate and poligraduate level, delivered in a variety of modes traduing face-to-face, online, and distance delive<br>seed, inter-discipleary and professional activities in which tast are engaged. The Paculty also sees the face and variet contribution to the communities it serves is<br>mme provides a professionally accredited law course which englivates professional legal skills and critical perspectives on the fundion of lew in society. Students obtain a<br>students, and poligraduate research degrees. Our antibion is to equip all our graduates to make a difference.<br>ent experience. Please see Position Description attached below for further details about the role.                                                                                      |
| Hange 110:2<br>Hange 210:2<br>Potent Applications Results Name<br>Cara<br>potent Applications Results Name<br>Cara<br>potent Applications Results Name<br>Cara<br>potent Name and Potential<br>Statistics Applications Learn<br>to some and Potential Controls and<br>and the Applications Learn<br>to and the Applications Learn<br>to and the Applications Learn<br>to and the Applications Learn<br>to and the Applications Learn<br>to and the Applications Learn<br>to and the Applications Learn<br>to and the Applications Learn<br>to and the Applications Learn<br>to and the Applications Learn<br>to and the Applications Learn<br>to and the Applications Learn<br>and the Applications Learn<br>and the Applications Learn<br>to an Applications Learn<br>to an Applications Learn<br>Mill Velocity of Applications<br>Controls Applications<br>Peecen contains<br>Peecen contains                                                                                                    | 10.301.527.182<br>dame 12 north apportance<br>associate Protosori<br>ame of Parculaneys Constitute<br>task (or degate)<br>and particular to exclusione in backing und relearch<br>of regulation for exclusiones in backing und relearch<br>and Law is one of four backles at Finders University in<br>and Law is one of four backles at Finders University in<br>tarks of abackets in conference, and has a reputition for<br>marring, teaching and research are major for for the T-<br>and task of abackets in conference, and has a reputition for<br>marring, teaching and executing are more for for the<br>antige needed to be admitted to practice have as a solid<br>Christial Judio (unablet to low and non-low students<br>of one page overview of how you meet the Essen                                                                                                    | nbrace the challenges are<br>in Adelaide, South Austra<br>r achievement and innova<br>r active, and are represen-<br>don. Our Bachelor of Law<br>fair or barrister.<br>NII, a Bachelor of Justice a<br>df | of opportunities that is alread,<br>also,<br>denote the solution of the solution of the solution<br>end in the broad range of disciple-base<br>and Society, law topics for Commerce<br>and Society, law topics for Commerce<br>osition through your current of reco  | anity uffers a diverse range of occurse all belt undergraduate and poligraduate level, delivered in a variety of modes traduing face-to-face, online, and distance delive<br>seed, inter-discipleary and professional activities in which tast are engaged. The Paculty also sees the face and variet contribution to the communities it serves is<br>mme provides a professionally accredited law course which englivates professional legal skills and critical perspectives on the fundion of lew in society. Students obtain a<br>students, and poligraduate research degrees. Our antibion is to equip all our graduates to make a difference.<br>ent experience. Please see Position Description attached below for further details about the role.                                                                                      |
| yment Type: Public<br>Prest Papers Public<br>Court Application Ensystem Name<br>(Car<br>p Date: Char<br>p Date: Char<br>p Date: | Lines 12 exects apportants<br>once Probasis<br>there of Beautismer Constitutes<br>there of Beautismer Constitutes<br>wards (12 January, 1100 am<br>(12 January, 1100 am<br>(12 January, 1100 am)<br>(12 January, 1100 am)<br>(                                                              | nbrace the challenges are<br>in Adelaide, South Austra<br>r achievement and innova<br>r active, and are represen-<br>don. Our Bachelor of Law<br>fair or barrister.<br>NII, a Bachelor of Justice a<br>df | of opportunities that is alread,<br>also,<br>denote the solution of the solution of the solution<br>end in the broad range of disciple-base<br>and Society, law topics for Commerce<br>and Society, law topics for Commerce<br>osition through your current of reco  | anity uffers a diverse range of occurse all belt undergraduate and poligraduate level, delivered in a variety of modes traduing face-to-face, online, and distance delive<br>seed, inter-discipleary and professional activities in which tast are engaged. The Paculty also sees the face and variet contribution to the communities it serves is<br>mme provides a professionally accredited law course which englivates professional legal skills and critical perspectives on the fundion of lew in society. Students obtain a<br>students, and poligraduate research degrees. Our antibion is to equip all our graduates to make a difference.<br>ent experience. Please see Position Description attached below for further details about the role.                                                                                      |
| in Reports to: Ausoo<br>Direct application Engines Name<br>Char<br>g Date: Thus<br>is Date: Thus<br>is Universely apply an unbiguidited to<br>analy of Education, Humanhees and<br>analy of Education, Humanhees and<br>and the managould actions. Learn<br>and the financial solutions are<br>and the financial solutions are<br>and the financial solutions are<br>and the financial solutions are<br>and the financial solutions are<br>and the financial solutions are<br>and the financial solutions are<br>and the financial solutions are<br>and the financial solutions are<br>and the financial solutions are<br>and the financial solutions are<br>and the financial solutions are<br>and the financial solutions are<br>and the financial solutions are<br>solution research - strengt valuatory;<br>Cecen constants                                                                                                    | sociale Protessor<br>and Plantaneous Convertine<br>tars (or elegatio)<br>wars (or a classifier, a thick and<br>or legatation for excellence in the addition<br>of elegatation for excellence in the addition for<br>and Law is not of four faculties at Finders University in<br>and Law is not of four faculties at Finders University in<br>tarks of academic excellence, and have a reput/law for<br>rearring, teaching and research are major for for the T<br>elefferencial factor are capscrade to bypatil decall<br>having encoders to be admitted to procede have as a solidal<br>Christial Judio (university of four your meet the Escen-                                                                                                    | nbrace the challenges are<br>in Adelaide, South Austra<br>r achievement and innova<br>r active, and are represen-<br>don. Our Bachelor of Law<br>fair or barrister.<br>NII, a Bachelor of Justice a<br>df | of opportunities that is alread,<br>also,<br>denote the solution of the solution of the solution<br>end in the broad range of disciple-base<br>and Society, law topics for Commerce<br>and Society, law topics for Commerce<br>osition through your current of reco  | anity uffers a diverse range of occurse all belt undergraduate and poligraduate level, delivered in a variety of modes traduing face-to-face, online, and distance delive<br>seed, inter-discipleary and professional activities in which tast are engaged. The Paculty also sees the face and variet contribution to the communities it serves is<br>mme provides a professionally accredited law course which englivates professional legal skills and critical perspectives on the fundion of lew in society. Students obtain a<br>students, and poligraduate research degrees. Our antibion is to equip all our graduates to make a difference.<br>ent experience. Please see Position Description attached below for further details about the role.                                                                                      |
| Chief<br>point Thurs<br>is University services and solutions<br>in University services and solutions<br>backly and Education. Humanities and<br>acady of Education. Humanities and<br>acady of Education. Humanities and<br>acad the match and academic services<br>as and the formal problems to the<br>service of the service of the service<br>services of the service of the services<br>of the service of the services<br>and the formal problems to the<br>Responsibilities:<br>In SIG ON Weat, PD, Project Office<br>are required to provide a brief or<br>the services of the services<br>and the formation of the services<br>and the services of the services<br>and the services of the services<br>and the services of the services<br>are compared as a service of the services<br>are compared as a service of the services<br>are compared as a service of the services<br>are compared as a service of the services<br>are compared as a service of the services<br>are compared as a service of the services<br>are compared as a service of the services of the services<br>are compared as a service of the services of the services<br>are compared as a service of the services of the services<br>are compared as a services of the services of the services<br>are compared as a services of the services of the ser                                                                                                    | tar (or despace)<br>watery 12 January, 1150 am<br>dirightation for existence in backeting und research. The<br>dirightation for existence in the program on gravitatives to ren<br>tative of apparent or gravitational terms University in<br>lands of apparent or gravitational terms of the program<br>tative of apparent or gravitational terms of the pro-<br>tein of the program of the program of the program<br>terms of the program of the program of the pro-<br>tein of the program of the program of the pro-<br>tein of the program of the program of the pro-<br>tein of the program of the program of the pro-<br>tein of the program of the program of the pro-<br>tein of the program of the program of the pro-<br>tein of the program of the program of the pro-<br>tein of the program of the program of the pro-<br>tein of the program of the program of the pro-<br>tein of the program of the program of the pro-<br>tein of the program of the program of the pro-<br>tein of the program of the program of the pro-<br>sent of the program of the pro-<br>tein of the program of the pro-<br>tein of the program of the pro-<br>tein of the program of the pro-<br>sent of the pro-<br>tein of the pro-<br>tein of the pro | nbrace the challenges are<br>in Adelaide, South Austra<br>r achievement and innova<br>r active, and are represen-<br>don. Our Bachelor of Law<br>fair or barrister.<br>NII, a Bachelor of Justice a<br>df | of opportunities that is alread,<br>also,<br>denote the solution of the solution of the solution<br>end in the broad range of disciple-base<br>and Society, law topics for Commerce<br>and Society, law topics for Commerce<br>osition through your current of reco  | anity uffers a diverse range of occurse all belt undergraduate and poligraduate level, delivered in a variety of modes traduing face-to-face, online, and distance delive<br>seed, inter-discipleary and professional activities in which tast are engaged. The Paculty also sees the face and variet contribution to the communities it serves is<br>mme provides a professionally accredited law course which englivates professional legal skills and critical perspectives on the fundion of lew in society. Students obtain a<br>students, and poligraduate research degrees. Our antibion is to equip all our graduates to make a difference.<br>ent experience. Please see Position Description attached below for further details about the role.                                                                                      |
| p Date: Thurs<br>to Foundary experiment in our shuth<br>and in the implies addressment in our shuth<br>shuthy of Education, Humanikes and<br>and other shuther the shuther of the<br>provide the first addressment in the<br>and distinguishing the<br>ter and addressment brokes are<br>and the formal provide a shuther of<br>Responsibilities:<br>SISSI ONI Web_PD_Photect Oth<br>Responsibilities:<br>SISSI ONI Web_PD_Photect Oth<br>Responsibilities:<br>SISSI ONI Web_PD_Photect Oth<br>Responsibilities:<br>SISSI ONI Web_PD_Photect Oth<br>SISSI ONI Web_PD_Photect Oth<br>SISSI ONI Web_PD_Photect Oth<br>SISSI ONI Web_PD_Photect Oth<br>SISSI ONI Web_PD_Photect Oth<br>SISSI ONI Web_PD_Photect Oth<br>SISSI ONI Web_PD_Photect Oth<br>SISSI ONI Web_PD_Photect Oth<br>SISSI ONI Web_PD_Photect Oth<br>SISSI ONI Web_PD_Photect Oth<br>SISSI ONI Web_PD_Photect Oth<br>SISSI ONI Web_PD_Photect Oth<br>SISSI OTH<br>SISSI OTH<br>SISSI OT                                                                                                    | unday 12 January, 1100 am<br>de nyadato fer valances it badding and sensarab. It<br>skolents and skall and to progane our graduates to ent<br>and Lavis on e of four handles all floores University in<br>stand and a scalessic incorrect, and has a required to<br>the and scalessic incorrect, and has a required to the of<br>rearring, teaching and research are major fool for the F<br>and and the scale of the scale of the scale of the scale<br>and the scale of the scale of the scale of the scale<br>and the scale of the scale of the scale of the scale<br>correct all postones HEOT of 18_PSP_shi/2016 pdf<br>from page overview of how you meet the Essen                                                                                                    | nbrace the challenges are<br>in Adelaide, South Austra<br>r achievement and innova<br>r active, and are represen-<br>don. Our Bachelor of Law<br>fair or barrister.<br>NII, a Bachelor of Justice a<br>df | of opportunities that is alread,<br>also,<br>denote the solution of the solution of the solution<br>end in the broad range of disciple-base<br>and Society, law topics for Commerce<br>and Society, law topics for Commerce<br>osition through your current of reco  | anity uffers a diverse range of occurse all belt undergraduate and poligraduate level, delivered in a variety of modes traduing face-to-face, online, and distance delive<br>seed, inter-discipleary and professional activities in which tast are engaged. The Paculty also sees the face and variet contribution to the communities it serves is<br>mme provides a professionally accredited law course which englivates professional legal skills and critical perspectives on the fundion of lew in society. Students obtain a<br>students, and poligraduate research degrees. Our antibion is to equip all our graduates to make a difference.<br>ent experience. Please see Position Description attached below for further details about the role.                                                                                      |
| In timple addresement in our study<br>assay of Education, Humanites and<br>assay of Education, Humanites and<br>and Attemptonic Science, Learn<br>and Attemptonic Science, Learn<br>and Attemptonic Science, Learn<br>and Attemptonic Science, Learn<br>and Attemptonic Science, Learn<br>Responsibilities:<br>DISS ON Web_PD_Project Office<br>re required to provide a binef or<br>MAY felse of office path<br>Responsibilities:<br>DISS ON Vebs_PD_Project Office<br>Comparison research - internal science/<br>Comparison research - internal science/<br>Comparison research - internal science/<br>Comparison research - internal science/                                                                                                    | skjelots and skill and to progate iour graduates to end<br>and Lavis one of four houses at Martenes University<br>and Lavis on advection contents, and has a required for<br>marring, testing and research are major foot for the F<br>e a different's flash with our appreciable logistic and<br>marring needes to be admented to proste bears as a solid<br>Creminal Justice (available to the and non-tarv thistering<br>Creminal Justice (available to the and non-tarv thistering<br>of one page overview of hour you meet the Essen                                                                                                    | nbrace the challenges are<br>in Adelaide, South Austra<br>r achievement and innova<br>r active, and are represen-<br>don. Our Bachelor of Law<br>fair or barrister.<br>NII, a Bachelor of Justice a<br>df | of opportunities that is alread,<br>also,<br>denote the solution of the solution of the solution<br>end in the broad range of disciple-base<br>and Society, law topics for Commerce<br>and Society, law topics for Commerce<br>ostillon through your current of reco | anity uffers a diverse range of occurse all belt undergraduate and poligraduate level, delivered in a variety of modes traduing face-to-face, online, and distance delive<br>seed, inter-discipleary and professional activities in which tast are engaged. The Paculty also sees the face and variet contribution to the communities it serves is<br>mme provides a professionally accredited law course which englivates professional legal skills and critical perspectives on the fundion of lew in society. Students obtain a<br>students, and poligraduate research degrees. Our antibion is to equip all our graduates to make a difference.<br>ent experience. Please see Position Description attached below for further details about the role.                                                                                      |
| aculy of Education, Humanites and<br>locally aire for the highest allanded<br>and international allocations. Learn<br>is and ethernational allocations. Learn<br>is and ethernational allocations. Learn<br>are able how mession to imake a se-<br>and the formal professional training<br>were an acclament programme in Crim<br>Responsibilities:<br>1033 CN Wass, DD_Project Office<br>re required to provide a brief or<br>DMV letter of other pol<br>Allocation research - internal viscory<br>Peecen contain                                                                                                    | and Law is one of four faculties at Finders University in<br>laries of assessment of the second second second second<br>tears of assessment are major for for the TP<br>and the second second second second second second<br>second second second second second second second<br>Crisical Andre (nucleiche to law and non-law students<br>Crisical Andre (nucleiche to law and non-law students<br>Crisical Andre (nucleiche to law and non-law students<br>Crisical Andre (nucleiche to law and non-law students<br>Crisical Andre (nucleiche to law and non-law students<br>Crisical Andre (nucleiche to law and non-law students<br>Crisical Andre (nucleiche to law and non-law students<br>Crisical Andre (nucleiche to law and non-law students<br>Crisical Andre (nucleiche to law and non-law students)                                                                                                    | In Adelaide, South Austra<br>r achievement and innovo<br>Faculty, and are represention. Our Bachelor of Law<br>for Our Bachelor of Law<br>for a bachelor of Austron (<br>a), a Bachelor of Austron (      | xia.<br>Teres There Schools, Be P<br>teres Target have care of disciple-ba-<br>and larget Puetter (LBUP) progra-<br>and Scote), two topics for Commerce of<br>and Scote), two topics for Commerce of<br>antificient through your current or reco                     | seed, nise-discipleary and professional activities in which staff are engaged. The Paculty also sees toeff as an active and viscant contributor to the communities it serves is<br>imme provides a professionally accredited law course which englassies professional legal skills and official perspectives on the function of law in society. Studients obtain a<br>students, and postgraduate research degrees. Our ambition is to equip all our or pactures to make a difference.                                                                                                    |
| soldy aims for the highest standard<br>all and retentational locations. Ever<br>all and terminational locations. Ever<br>its all deformations for instead as<br>and terminational standards and the<br>responsibilities:<br>In 153 CON Web_PO_PO_Project Office<br>10153 CON Web_PO_PO_Project Office<br>10153 CON Web_PO_PO_project Office<br>10153 CON Web_PO_PO_project Office<br>10154 Constant of the provide a brief of<br>the provide a brief of<br>the provide a brief of<br>the provide a brief of<br>the provide a brief of<br>the provide a brief of the profile<br>distance resoluted - internal viscancy<br>of the provide a brief of the profile<br>the provide a brief of the profile<br>the profile of the profile<br>the profile of the profile of the profile<br>the profile of the profile<br>the profile of the profile of the profile<br>the profile of the profile of the profile<br>the profile of the profile of the profile<br>the profile of the profile of the profile of the profile<br>the profile of the profile of the profile of the profile of the profile<br>the profile of the profile of the profile of the profile of the profile<br>the profile of the profile of                                                                                                    | lards of academic encekeron, and has a republicity for<br>earning itselfing and research are major fool for the F<br>is a difference of alarts with our approach to legal exclusion<br>in predects to be and the large back and as a solid<br>Criminal Justice (available to law and non-law students)<br>Critical Justice (available to law and non-law students)<br>Officer 3 postone HEO7 of 8_F3P_July2016 pdf<br>of one page overview of how you meet the Essen                                                                                                    | r achievement and innova<br>Faculty, and are represen-<br>tion. Our Bachelor of Law<br>for or barrister.<br>Its), a Bachelor of Justice -                                                                 | eten. Through is three Schools, the F<br>finds in the broads range of disciple-ba-<br>ens and Legal Phadlor (LLSLP) progra<br>and Society, Live topics for Commerce or<br>assilion through your current or reco                                                      | seed, nise-discipleary and professional activities in which staff are engaged. The Paculty also sees toeff as an active and viscant contributor to the communities it serves is<br>imme provides a professionally accredited law course which englassies professional legal skills and official perspectives on the function of law in society. Studients obtain a<br>students, and postgraduate research degrees. Our ambition is to equip all our or pactures to make a difference.                                                                                                    |
| al and international locations. Earne<br>is and international locations. Learne<br>in Learn School mission to limite a<br>and the formal processional training<br>et an acclaimed programme in Cire<br>Responsibilities:<br>DISJ CN Web_PD_Project Offic<br>re required to provide a brief or<br>DISJ CN Vebse of office prif<br>acclaion received - internal vicancy of<br>PECECN CONTAG                                                                                                    | earing, heating and research are major fool for the F<br>a different' latent with our approach to input one activity<br>input of the second second second second second second second<br>Crement Justice (available to the and non-two thesem)<br>Officer 3 postons HEO7 of 8_PSP_July2016 pdf<br>of one page overview of how you meet the Essen                                                                                                    | Faculty and are represention. Our Bachelor of Law<br>for or barrister.                                                                                                    | nted in the broad range of discipline-base<br>en and Legal Parkler (LLBLP) progra<br>and Society, law topics for Commence<br>and Society, law topics for Commence<br>ostillon through your current or reco                                                           | seed, nise-discipleary and professional activities in which staff are engaged. The Paculty also sees toeff as an active and viscant contributor to the communities it serves is<br>imme provides a professionally accredited law course which englassies professional legal skills and official perspectives on the function of law in society. Studients obtain a<br>students, and postgraduate research degrees. Our ambition is to equip all our or pactures to make a difference.                                                                                                    |
| e and the formul professional training<br>wir an acclaimed programme in Clain<br>Responsibilities:<br>5153 CN Wee_PD_Project Offic<br>5153 CN Wee_PD_Project Offic<br>5153 CN Wee_PD_Project Offic<br>acclaine research and the offic<br>Autor of the poll<br>diction research and the real vices response<br>Peeen contai                                                                                                    | uning needed to be admitted to practice tour as a solid<br>Consult Autor (available to tour and non-tour students<br>Cofficient 3 postions HEOOT of 8_PEP_May2016 pdf<br>of one page overview of how you meet the Essen                                                                                                    | itor or barrister.<br>16), a Bachelor of Justice (<br>df                                                                                                    | and Society, law topics for Commerce I                                                                                                    | students, and postgraduate research degrees. Our ambition is to equip all our graduates to make a otherence.                                                                                                    |
| Responsibilities:<br>5153 ON Web_PD_Project Offic<br>5153 ON Web_PD_Project Offic<br>en required to provide a brief or<br>MVV letter of offer poll<br>databas resided - internal viscory;<br>PEREN CONTA                                                                                                    | Officer 3 postions HEO7 or 8_PSP_July2016.pd<br>of one page evenies of how you meet the Essen                                                                                                    | df                                                                                                    | osition through your current or reco                                                                                                    | ent experience. Please see Position Description attached below for further details about the role.                                                                                                    |
| 5153 ON Web_PD_Project Offi<br>re required to provide a brief or<br>MM* lefter of affer pol<br>Radiotor relevad - sterral vicancy<br>PECEN CONTA                                                                                                    | of one page overview of how you meet the Essen                                                                                                    |                                                                                                    |                                                                                                    |                                                                                                    |
| re required to provide a brief or<br>MM* letter of offer pol<br>MM* letter of offer pol<br>MM* letter of offer pol<br>MM* letter of offer pol<br>Recen conta                                                                                                    | of one page overview of how you meet the Essen                                                                                                    |                                                                                                    |                                                                                                    |                                                                                                    |
| unri leter of effer polt<br>Althon resided - sternal vicaney<br>reen contai                                                                                                    |                                                                                                    | ential Criteria of this po                                                                                                    |                                                                                                    |                                                                                                    |
| unri leter of effer polt<br>Althon resided - sternal vicaney<br>reen contai                                                                                                    |                                                                                                    |                                                                                                    |                                                                                                    |                                                                                                    |
| reen conta                                                                                                    | ng pat 1                                                                                                    |                                                                                                    | Email application Vie                                                                                                    | w answers Back to home                                                                                                    |
| reen conta                                                                                                    | ncy pat                                                                                                    |                                                                                                    | E-mail application Vie                                                                                                    | w answers Back to home                                                                                                    |
| een conta                                                                                                    | ng pat                                                                                                    |                                                                                                    | E-mail application Vie                                                                                                    | w answers Back to home                                                                                                    |
|                                                                                                    | 1                                                                                                    |                                                                                                    | E-mail application Vie                                                                                                    | wanswers Back to home                                                                                                    |
|                                                                                                    |                                                                                                    |                                                                                                    |                                                                                                    |                                                                                                    |
|                                                                                                    |                                                                                                    |                                                                                                    |                                                                                                    |                                                                                                    |
| -                                                                                                    | application.                                                                                                    |                                                                                                    | -                                                                                                    | ertisement and copies of the responses you<br>the bottom of the screen (dashed red box above                                                                                                    |
| the <mark>blue l</mark>                                                                                                    | hyperlinked tex                                                                                                    | xt 🛛                                                                                                    | Documents:                                                                                                    | DUMMY letter of offer.pdf                                                                                                    |
| nrint or c                                                                                                    | download your                                                                                                    | I                                                                                                    |                                                                                                    |                                                                                                    |
| , print of u                                                                                                    |                                                                                                    |                                                                                                    |                                                                                                    | Application received - internal vacancy.pdf                                                                                                    |
| heumonte-                                                                                                    |                                                                                                    |                                                                                                    |                                                                                                    | - Application received - internal vacancy.put                                                                                                    |
|                                                                                                    |                                                                                                    |                                                                                                    |                                                                                                    |                                                                                                    |
|                                                                                                    |                                                                                                    |                                                                                                    |                                                                                                    |                                                                                                    |
|                                                                                                    |                                                                                                    |                                                                                                    |                                                                                                    |                                                                                                    |
|                                                                                                    |                                                                                                    | and the second second second second second second second second second second second second second second second                                                                                          |                                                                                                    |                                                                                                    |
|                                                                                                    |                                                                                                    |                                                                                                    |                                                                                                    |                                                                                                    |
|                                                                                                    |                                                                                                    |                                                                                                    |                                                                                                    |                                                                                                    |
|                                                                                                    | print or<br>cuments                                                                                                    | print or download your<br>cuments.                                                                                                    | the blue hyperlinked text<br>print or download your<br>cuments<br>025 AGENDA                                                                                                    | print or download your<br>cuments.                                                                                                    |

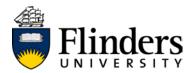

### Declining or requesting an amendment to an offer of employment

Activity surrounding an offer of employment (e.g. – issue, acceptance, decline or amendment) may be facilitated through your recruitment profile. The steps to decline or request an amendment to an offer are identical, however, the information you provide through the process will differ.

**NB** - If you have not received an offer of employment from the HR Client Services Team within the People and Culture Division and wish to withdraw from a vacancy, the procedure on how to execute this can be found in the chapter called <u>Withdrawing your interest in a vacancy</u>.

On the home screen of your recruitment profile, note the yellow tool bar appearing at the top of the screen (below), which will include a blue hyperlink to view offer (zoom view below)

| 50%                                                                                                    |                               |                                                        |
|----------------------------------------------------------------------------------------------------|-------------------------------|--------------------------------------------------------|
| Welcome Test                                                                                                    |                               |                                                        |
| Vite Toke been made an enginyment offer for your Senior Lecturer - Creminal Psychology (Mock Position) application.                                                                                                    |                               |                                                        |
| Just to see can get to Dear par hellers, one'l file for you to this on more allost promet.<br>So that we can understand where profile and wake a difference, every like bit of information you ald counter field of course – you can always | Welcome Test                  |                                                        |
| Incomplete applications<br>Trabel on transmitted agademics                                                                                                    | You have been made an ampleum | nt affar for your Soniar Lastyrar Criminal Devakal     |
| Submitted applications  5 Servic Instance - Commonlog (MooDII (#2012))  Faculty of Execution Homemateria Law Application admined 14 Dec 2019 at 3 36on 4/057                                                                                | View Offer                    | ent offer for your Senior Lecturer - Criminal Psycholo |
| Current status: Offer                                                                                                    |                               |                                                        |

Clicking on the blue view offer hyperlink will take you to the offer screen (below):

| Employment offer                                                                 |                                                                                                    |                                                                                                    |
|----------------------------------------------------------------------------------|----------------------------------------------------------------------------------------------------|----------------------------------------------------------------------------------------------------|
| You must read and agree to the terms of the offer before you can accept or       | r decline the offer.                                                                                                    |                                                                                                    |
| Congratulations, you have been made an employment offer for your Senior Le       | ecturer - Criminal Psychology (Mock Position) application.                                                                                                    |                                                                                                    |
| Please review all documents below before accepting or declining your offer.      |                                                                                                    |                                                                                                    |
| Once you have accepted your offer, it can be retrieved again from within the "vi | view application" link of the job.                                                                                                    |                                                                                                    |
| By accepting the offer you are confirming the following:                         |                                                                                                    |                                                                                                    |
| - I certify that to the best of my knowledge my present physical and mental heat | on to this dire of employment is true and accruate to the best of my knowledge and understand my employment may be terminate<br>alth will is no way prevent me from salarlactority performing the full range of duties of this position<br>alth will in no way prevent me from salarlactority performing the full range of duties of this position<br>doesn, financial institution details, emergency contact) are up-to-date and Lundertaile to amend these as appropriate. | By accepting the offer you are confirming the follo                                                 |
| By skiking "I accept", I confirm.                                                | ZOOM VIEW                                                                                                    | I certify that to the best of my knowledge my pr     Confirm that my personal details on the Employ |
| I have read and agreed to the terms of the offer.                                | liaccept I docline Back to home                                                                                                    | DUMMY letter of offer.pdf<br>Application received - internal vacancy.pdf                            |

You will notice two blue hyperlinked documents in the middle of the screen (zoom view right). Your offer may contain more or less offer documents, depending on the conditions of the offer being presented to you.

Assuming you wish to request an amendment to your offer, **OR** you wish to reject the offer comp

You will be brought to a new screen, which looks like this:

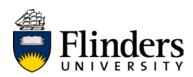

| 14/:41- | -l   |     | 1  |      |
|---------|------|-----|----|------|
| vvitn   | draw | app | ca | lion |

| tion Cancel |
|-------------|
|             |

There are mandatory fields on this screen marked with a \*:

- a) provide a reason using the drop down menu (yellow highlight, image above)
- b) provide further details regarding your withdrawal in the free-text box (green highlight, image above)
- c) if you have specific amendments or requests on what you'd liketo see in your amended offer, please detail them here

Click "Withdraw application" to finalise this action.

You will receive an email confirming this change:

From: Recruitment@flinders.edu.au Sent: Wednesday, 21 December 2016 2:39 PM To: test.applicant@flinders.edu.au Subject: Confirmation of offer declined

Dear Test

This email is to confirm your decision to withdraw from the recruitment process for the position of Senior Lecturer - Mock Position.

If you have indicated that you are looking for an amendment to an offer of employment through the withdrawal process, the HR Client Services team will be in touch with updates as they become available. Please monitor your email and preferred phone number as listed in your recruitment profile to ensure you are kept updated in a timely manner.

Otherwise, Flinders University thanks you for your involvement in our recruitment process.

Kind regards

Recruitment @ Flinders Flinders University

Where your request can be met, the HR Client Services Team within the People and Culture Division will issue a new offer via your recruitment profile for your review and action. Please see <u>Accepting</u> an offer of employment. You will be notified via email when this information is available to review.

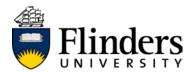

### Changing your recruitment profile password

From any recruitment profile page, you will see the grey tool bar at the top of your browser window. Click Account

| Welcome Test                                                                                                    |                 | Home Update profile Update reso Account  |
|----------------------------------------------------------------------------------------------------|-----------------|------------------------------------------|
| - Just so we can get to heav you belies, we'd like for you to tell un more about yourself. 50 that we can understand where you'd really make a difference, every title bit of information you and countel Just of ecurse – you can always provide us you | M HENRING (     | Logout<br>Change password                |
| ncomplete applications<br>vo law no noungete applications<br>Submitted applications                                                                                                    |                 |                                          |
| Please note that offer documents can be retrieved from within the "view application" link of the job.                                                                                                    |                 |                                          |
| Sensor Lettere - Cieminology (Mock Problem) (492202)<br>Faculty of Education, Humanbee Law<br>Accultation Journam 14 One 2016 at 33 Jan ACGT<br>Current Balan: Other accepted paper-usin complete                                                        |                 | View application Update your application |
| A drop down menu will appear (zoom right)                                                                                                    | Logout          |                                          |
| Click "Change password".                                                                                                    | Change password |                                          |

A new screen will appear, asking you to enter your existing password and to enter your new password, twice:

| Old password:         |                |
|-----------------------|----------------|
| New password:         |                |
| Confirm new password: |                |
| Strength:             | Strong         |
| c                     | hange password |

**HINT** – a strong password will have at least six characters and contain at least one of each of the following:

- A capital letter
- A digit
- A symbol

Once you have entered your new password, click

Change password

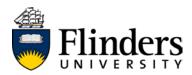

A new screen will pop up, confirming that your password has changed. You will need to input your new password in order to re-enter your recruitment profile:

| Your password has been<br>your new password to co | successfully changed. Please log in with<br>ntinue. |
|---------------------------------------------------|-----------------------------------------------------|
|                                                   |                                                     |
|                                                   |                                                     |
| E-mail address:                                   | test2@flinders.edu.au                               |
| -                                                 | -                                                   |
| Password:                                         |                                                     |
|                                                   |                                                     |

Upon entering your new password on this screen, you will be taken to your recruitment profile home screen, so that you may <u>log in</u> with your new password.

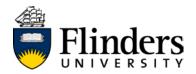

## Logging out

Logging out protects your safety and the privacy of your information stored on your personal profile. While your recruitment profile will "hibernate" your profile after long periods of inactivity, it is best practice to log out at the end of each session.

From any recruitment profile page, you will see the grey tool bar at the top of your browser window. Click Account

| Welcome Test                                                                                                    | Home Update profile Update transport     |
|----------------------------------------------------------------------------------------------------|------------------------------------------|
| Just are can get to been you befor, we'd like for you to tell us more about yourself.<br>So that we can understand where you'd really make a difference, every litte bit of information you add countel And of counter – you can always provide us you                                                        | resure.                                  |
| Incomplete applications<br>You have no incomplete applications<br>Submitted applications                                                                                                    |                                          |
| Please note that offer documents can be retrieved from within the "new application" link of the job.     Senior Lethurer - Criminology (Mock Posteion) (482202)     Ploudy of Education, Humanised & Law     Application submitted 14 Dec 2016 at 3 John ACGST.     Current that is offer application applice | View application Update your application |
| A drop down menu will appear (zoom right)<br>Click "Logout".                                                                                                    | Logout<br>Change password                |

A new screen will appear, confirming you have been logged out (below):

| 503                                                         |              |
|-------------------------------------------------------------|--------------|
| Successfully logged out                                     |              |
| You have successfully logged out of the application system. | Close window |